### **15-213** *"The course that gives CMU its Zip!"*

### **Machine-Level Programming I: IntroductionSept. 10, 2007**

#### **Topics**

- **Assembly Programmer's Execution Model**
- **Accessing Information**
	- **Registers**
	- z **Memory**
- **Arithmetic operations**

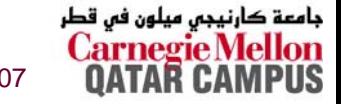

**class04.ppt** 15-213, F'07

### **IA32 Processors**

**Totally Dominate Computer Market** 

#### **Evolutionary Design**

- Starting in 1978 with 8086
- Added more features as time goes on
- Still support old features, although obsolete

### **Complex Instruction Set Computer (CISC)**

- Many different instructions with many different formats
	- But, only small subset encountered with Linux programs
- Hard to match performance of Reduced Instruction Set **Computers (RISC)**
- **But, Intel has done just that!**

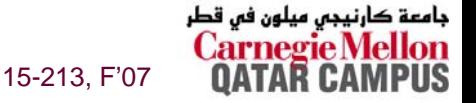

### **x86 Evolution: Programmer's View x86 Evolution: Programmer's View (Abbreviated) (Abbreviated)**

**NameDate Transistors**

**80861978 29K**

- **16-bit processor. Basis for IBM PC & DOS**
- Limited to 1MB address space. DOS only gives you 640K

**386**

**1985 275K**

- **Extended to 32 bits. Added "flat addressing"**
- **Capable of running Unix**
- **Referred to as "IA32"**
- **32-bit Linux/gcc uses no instructions introduced in later models**

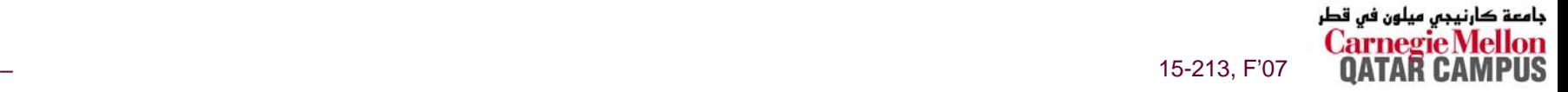

# **x86 Evolution: Programmer's View x86 Evolution: Programmer's View**

### **Machine Evolution**

 **486 1989 1.9M Pentium 1993 3.1M Pentium/MMX 1997 4.5M PentiumPro 1995 6.5M Pentium III 1999 8.2MPentium 4 2001 42M**

#### **Added Features**

- **Instructions to support multimedia operations**
	- **Parallel operations on 1, 2, and 4-byte data, both integer & FP**
- Instructions to enable more efficient conditional operations

### **Linux/GCC Evolution**

■ None!

# **New Species: IA64 New Species: IA64**

**NameDate Transistors**

**Itanium2001 10M**

- **Extends to IA64, a 64-bit architecture**
- Radically new instruction set designed for high performance
- **Can run existing IA32 programs**
	- <sup>z</sup>**On-board "x86 engine"**
- Joint project with Hewlett-Packard
- **Itanium 2 2002 221M**
	- Big performance boost

**Itanium 2 Dual-Core2006 1.7B**

### **Itanium has not taken off in marketplace**

■ Lack of backward compatibility

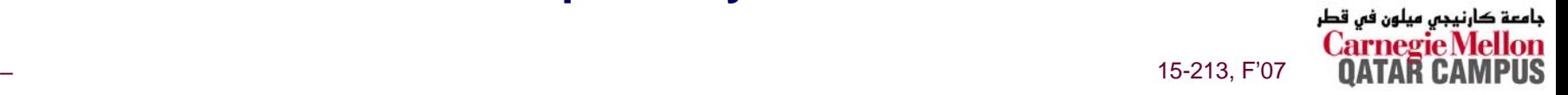

# **X86 Evolution: Clones X86 Evolution: Clones**

### **Advanced Micro Devices (AMD)**

- **Historicall y**
	- $\bullet$  **AMD has followed just behind Intel**
	- **A little bit slower, a lot cheaper**
- Recently
	- **Recruited top circuit designers from Digital Equipment Corp. and other do w n w ard trending companies**
	- <sup>z</sup>**Exploited fact that Intel distracted by I A 6 4**
	- <sup>z</sup>**Now are close competitors to Intel**
- **Developed x86-64, its o wn extension to 64 bits**
	- $\bullet$  **Started eating into Intel's high-end server market**

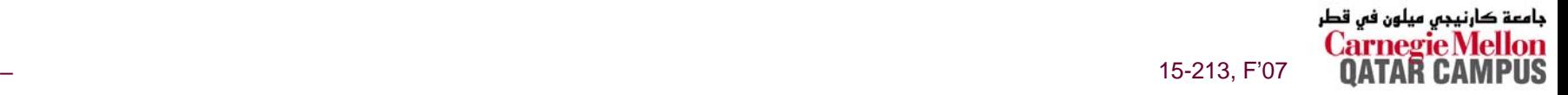

# **Intel's 64-Bit Dilemma Intel's 64-Bit Dilemma**

### **Intel Attempted Radical Shift from IA32 to IA64**

- Totally different architecture
- **Executes IA32 code only as legac y**
- **Performance disappointing**

#### **AMD Stepped in with Evolutionary Solution**

**x86-64 (now called "AMD64")**

#### **Intel Felt Obligated to Focus on IA64**

■ Hard to admit mistake or that **AMD** is better

#### **2004: Intel Announces EM64T extension to IA32**

- **Extended Memor y 64-bit Technology**
- **Almost identical to x86-64!**

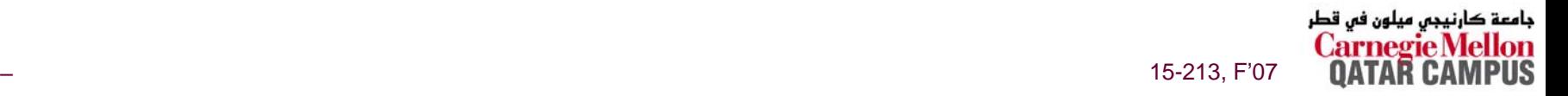

# **Our Coverage Our Coverage**

### **IA32**

**The traditional x86**

### **x86-64**

**The emerging standard**

### **Presentation**

- **Book has IA32**
- **Handout has x86-64**
- **Lecture will cover both**

#### **Labs**

- **Lab #2 x86-64**
- **Lab #3 IA32**

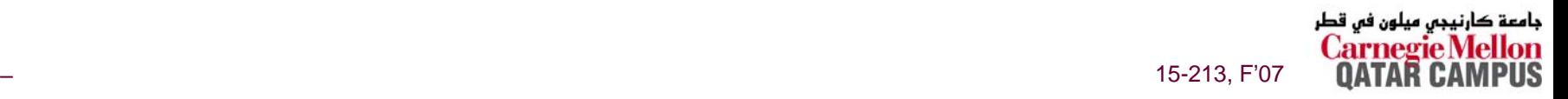

# **Assembly Programmer's View Assembly Programmer's View**

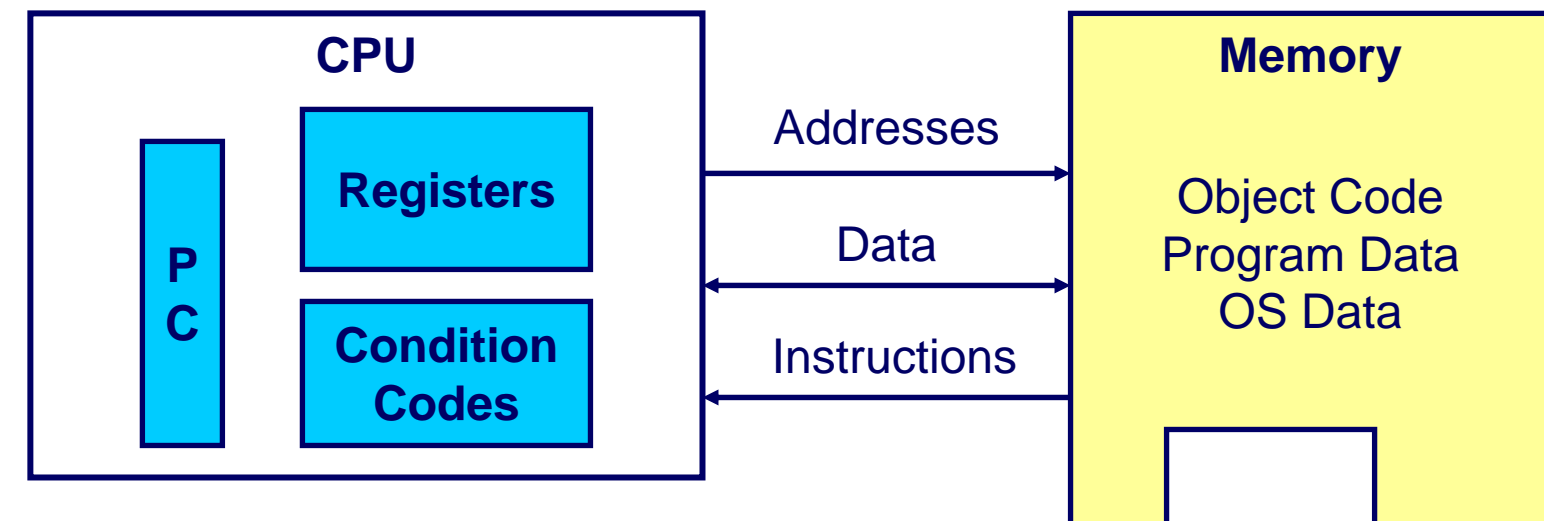

#### **Programmer-Visible State**

#### $\blacksquare$  PC **Program Counter**

- z**Address of next instruction**
- z **Called "EIP" (IA32) or "RIP" (x86- 64)**
- Register File
	- **Heavily used program data**
- Condition Codes
	- **Store status information about most recent arithmetic operation**
- продолжавать производит в совмести в совмести в совмести в совмести в совмести в 15-213, F'07  $\bullet$  **Used for conditional branching**

#### ■ Memory

- $\bullet$  **Byte addressable array**
- z **Code, user data, (some) OS data**

**Stack**

z **Includes stack used to support procedures**

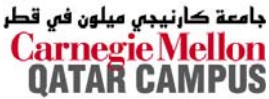

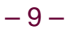

# **Turning C into Object Code Turning C into Object Code**

- **Code in files p1.c p2.c**
- **Compile with command: gcc -O p1.c p2.c -o p**
	- <sup>z</sup>**Use optimizations (-O )**
	- <sup>z</sup>**Put resulting binary in file p**

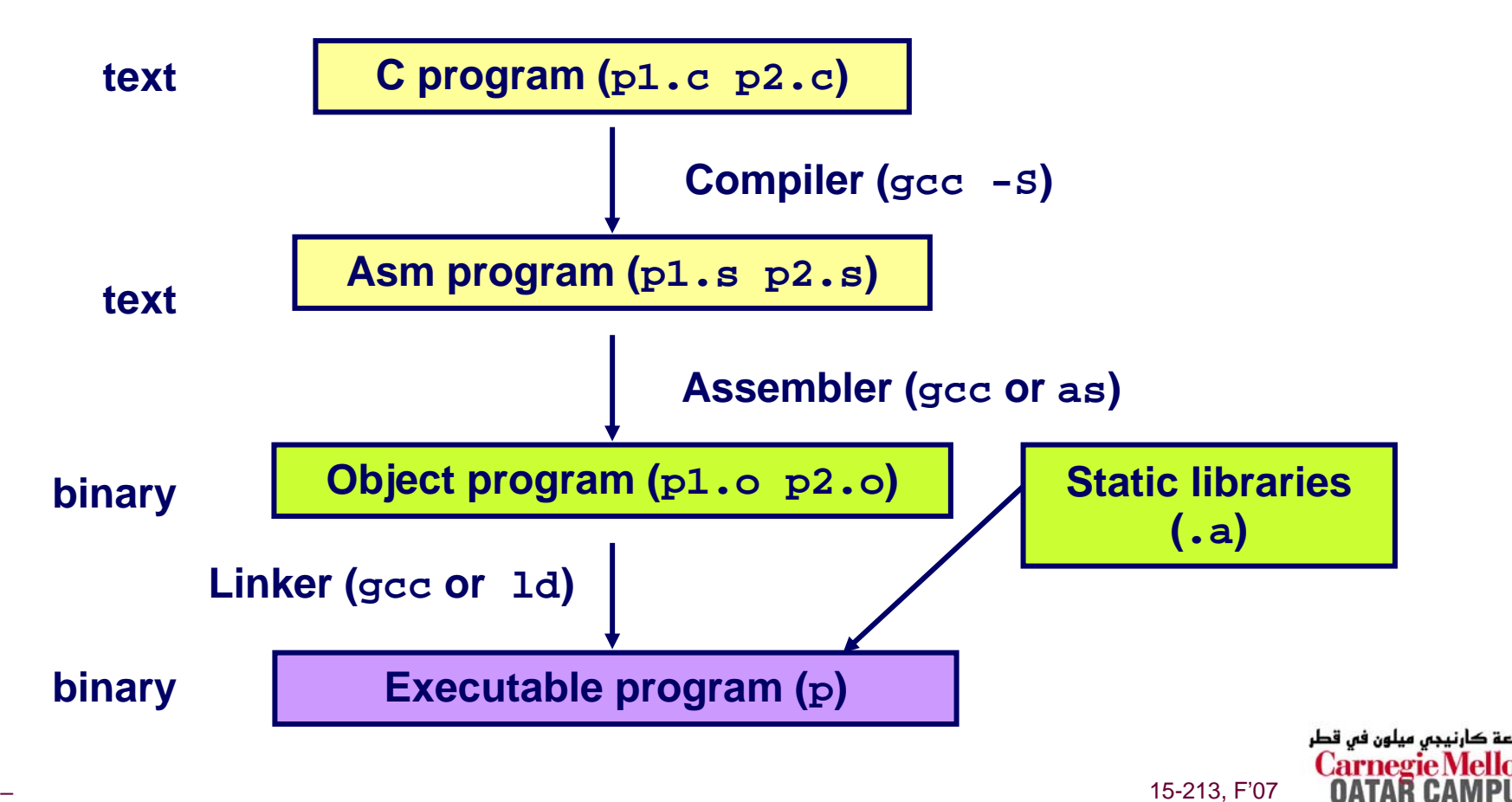

# **Compiling Into Assembly**

#### **C Code**

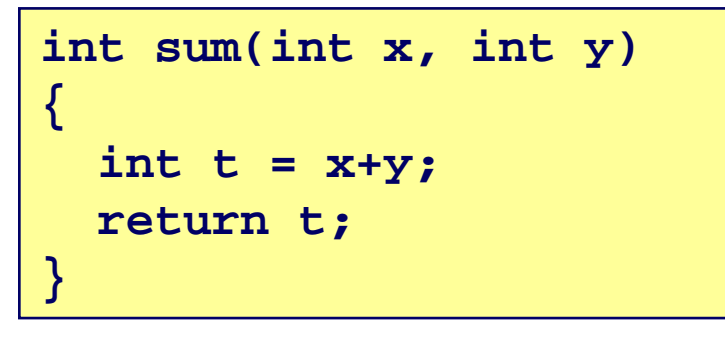

#### **Generated IA32 Assembly**

#### **\_sum: pushl %ebp movl %esp,%ebp movl 12(%ebp),%eax addl 8(%ebp),%eax movl %ebp,%esp popl %ebp ret**

#### **Obtain with command**

**gcc -O -S code.c**

#### **Produces file code.s**

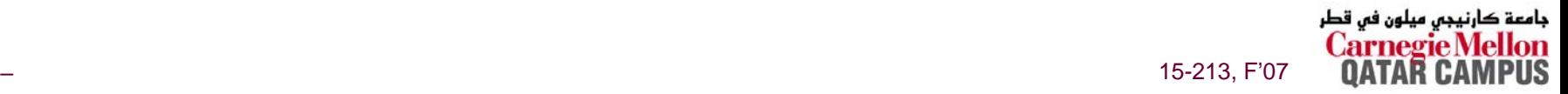

# **Assembly Characteristics Assembly Characteristics**

### **Minimal Data T ypes**

- **"Integer" data of 1, 2, or 4 b ytes**
	- z **Data v alues**
	- **Addresses (untyped pointers)**
- **Floating point data of 4, 8, or 10 b ytes**
- **No aggregate t ypes such as arrays or structures**
	- **Just contiguously allocated bytes in memory**

### **Primitive Operations**

- **Perform arithmetic function on register or memory data**
- Transfer data between memory and register
	- z **Load data from memory into register**
	- **Store register data into memory**
- Transfer control
	- **Unconditional jumps to/from procedures**
	- **Conditional branches**

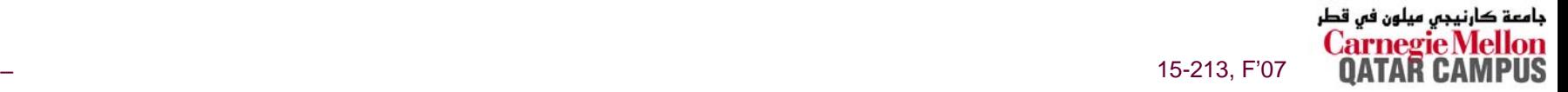

**Object Code Object Code**

• **Total of 13** 

**instruction 1,** 

**2, or 3 bytes**

**bytes**

• **Starts at address 0x401040**

• **Each** 

### **Code for sum**

**0x401040 <sum>:**

- **0x55**
- **0x89**
- **0xe5**
- **0x8b**
- 
- **0x45**
- 
- **0x0c**
- **0x03**
- 
- **0x45**
- **0x08**
- **0x89**
- 
- **0xec**
- **0x5d**
- **0xc3**

#### **Assembler**

- **Translates .s into .o**
- **Binary encoding of each instruction**
- Nearly-complete image of executable **code**
- **Missing linkages between code in different files**

#### **Linker**

- **Resolves references between files**
- **Combines with static run-time libraries**
	- z **E.g., code for malloc, printf**
- Some libraries are *dynamically linked* 
	- **Linking occurs when program begins execution**

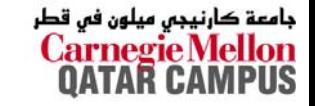

15-213, F'07

# **Machine Instruction Example Machine Instruction Example**

**int t = x+y;**

**addl 8(%ebp),%eax**

#### **Similar to expression:**

**x += y**

#### **Or**

**int eax; int \*ebp; eax += ebp[2]**

**0x401046:03 45 08** **C Code**

**Add two signed integers**

#### **Assembly**

- **Add 2 4-byte integers**
	- <sup>z</sup>**"Long" words in GCC parlance**
	- $\bullet$  **Same instruction whether signed or unsigned**

#### ■ Operands:

- **<sup>x</sup>: Register %eax**
- **<sup>y</sup>: Memory M[%ebp+8]**
- **<sup>t</sup>: Register %eax**

» **Return function value in %eax**

#### **Object Code**

- **3-byte instruction**
- **Stored at address 0x401046**

15-213, F'07

# **Disassembling Object Code Disassembling Object Code**

#### **Disassembled**

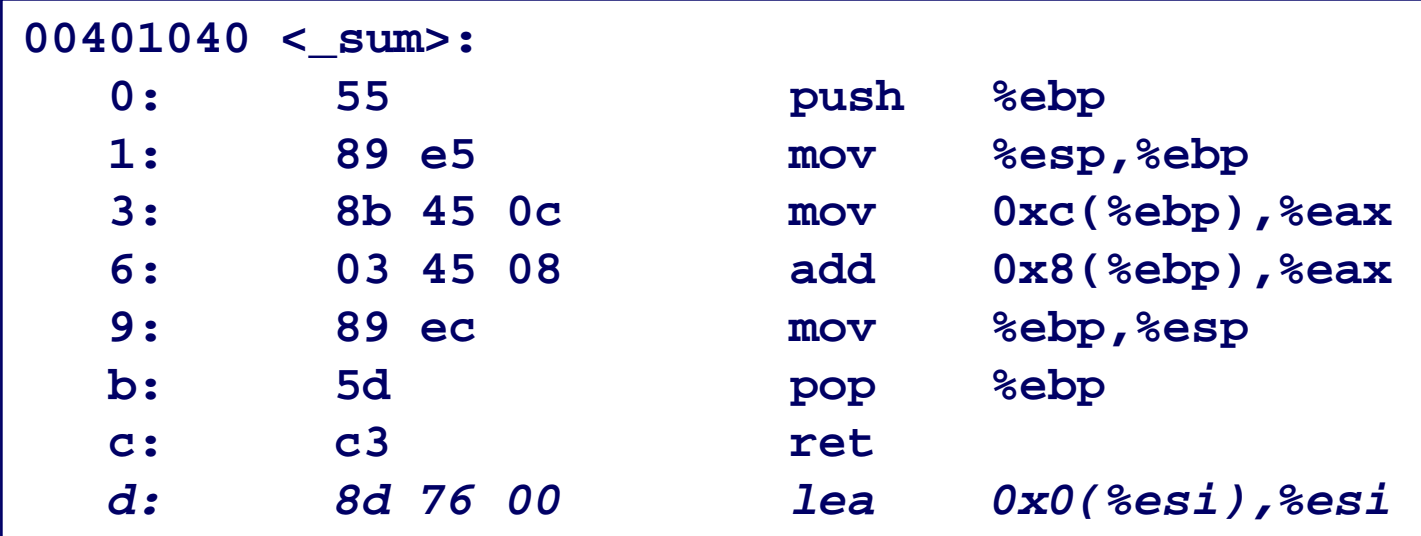

#### **Disassembler**

**objdump -d p**

- **Useful tool for examining object code**
- Analyzes bit pattern of series of instructions
- F. **Produces approximate rendition of assembl y code**
- **Can be run on either a.out (complete executable) or .o file**

# **Alternate Disassembly Alternate Disassembly**

#### **Disassembled**

جامعة

PUS

**OATAR** 

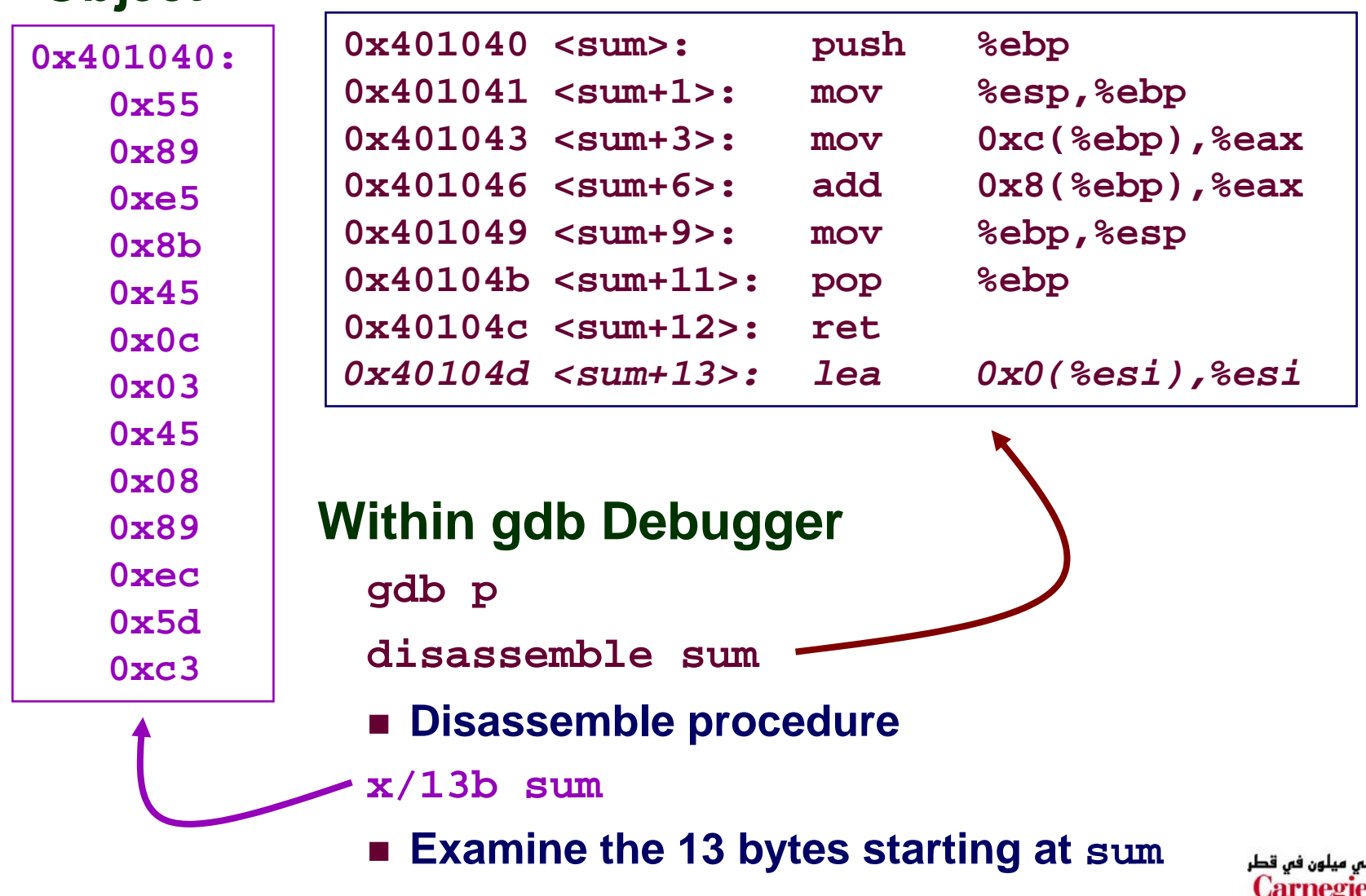

**Object**

### **What Can be Disassembled?**

```
% objdump -d WINWORD.EXE
WINWORD.EXE: file format pei-i386
No symbols in "WINWORD.EXE".
Disassembly of section .text:
30001000 <.text>:30001000: 55 push %ebp
30001001: 8b ec mov %esp,%ebp
30001003:push $0xfffffffff
30001005: 68 90 10 00 30 push $0x30001090
3000100a: 68 91 dc 4c 30 push $0x304cdc91
```
- **Anything that can be interpreted as executable code**
- **Disassembler examines b ytes and reconstructs assembl y source**

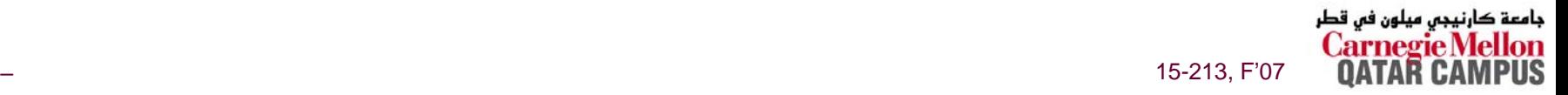

# **Moving Data: IA32 Moving Data: IA32**

### **Moving Data**

**movl** *Source***,***Dest***:**

- **Move 4-byte ("lon g ") w o r d**
- **Lots of these in t ypical code**

### **Operand T ypes**

- **Immediate: Constant integer data**
	- $\bullet$  **Like C constant, but prefixed with '\$'**
	- z **E.g., \$0x400, \$-533**
	- z **Encoded with 1, 2, or 4 bytes**
- **Register: One of 8 integer registers**
	- z **But %esp and %ebp reserved for special use**
	- **Others have special uses for particular instructions**
- **Mem ory: 4 co n s e c utive bytes of memory**
	- z **Various "address modes"**

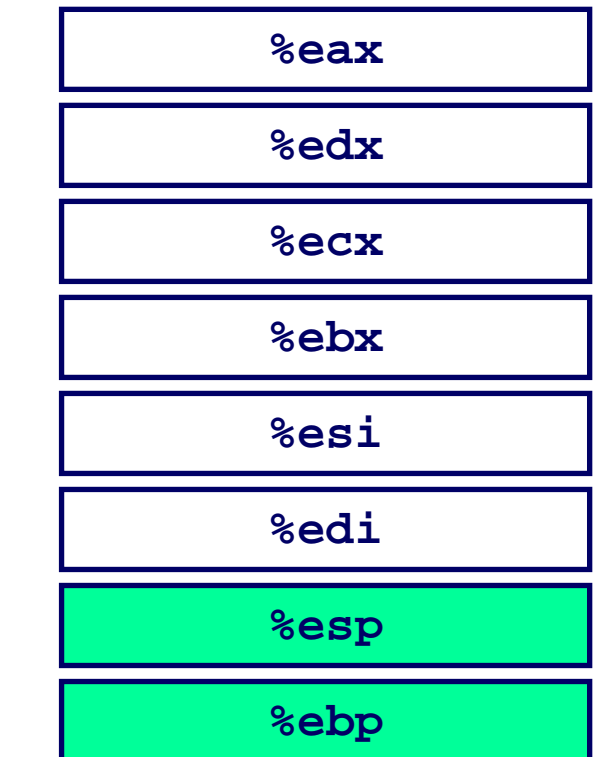

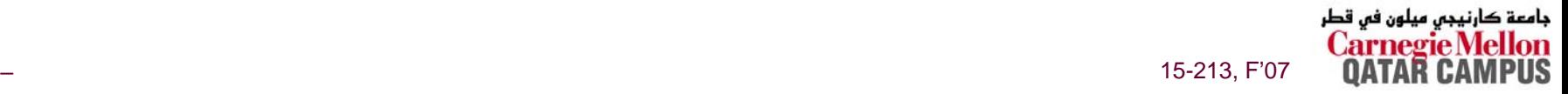

### movl movl **Operand Combinations Operand Combinations**

| Source Dest                                                                                                    | Src, Dest | C Analog |
|----------------------------------------------------------------------------------------------------|-----------|----------|
| \n $\lim_{m \to \infty} \left\{\n \begin{array}{ll}\n \text{Reg} & \text{mov1 $0x4$,} \text{seax} & \text{temp} = 0x4; \\  \text{Mem} & \text{mov1 $-147$,} \text{({seax}) } *_{p} = -147; \\  \text{Reg} & \text{Reg} & \text{mov1} & \text{seax,} \text{sedx} & \text{temp2} = \text{temp1;} \\  \text{Mem} & \text{mov1 $8ex$,} \text{({seax}) } *_{p} = \text{temp}; \\  \text{Mem} & \text{Reg} & \text{mov1 ($seax),} \text{sedx} & \text{temp = *p;} \\  \end{array}\n \right\}$ \n |           |          |

### **Cannot do memory-memory transfer with a single instruction**

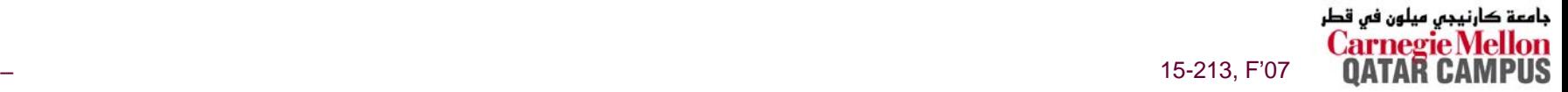

### **Simple Addressing Modes Simple Addressing Modes**

**Normal (R) Mem[Reg[R]] Register R specifies memory address**

**movl(%ecx),%eax**

**Displacement D(R) Mem[Reg[R]+D] Register R specifies start of memory region Constant displacement D specifies offset**

**movl 8(%ebp),%edx**

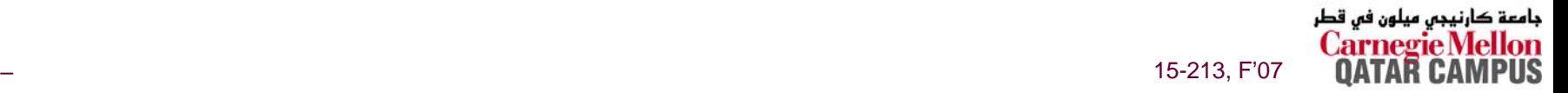

# **Using Simple Addressing Modes**

```
void swap(int *xp, int *yp) 
{
  int t0 = *xp;
  int t1 = *yp;
  *xp = t1;*yp = t0;
}
```
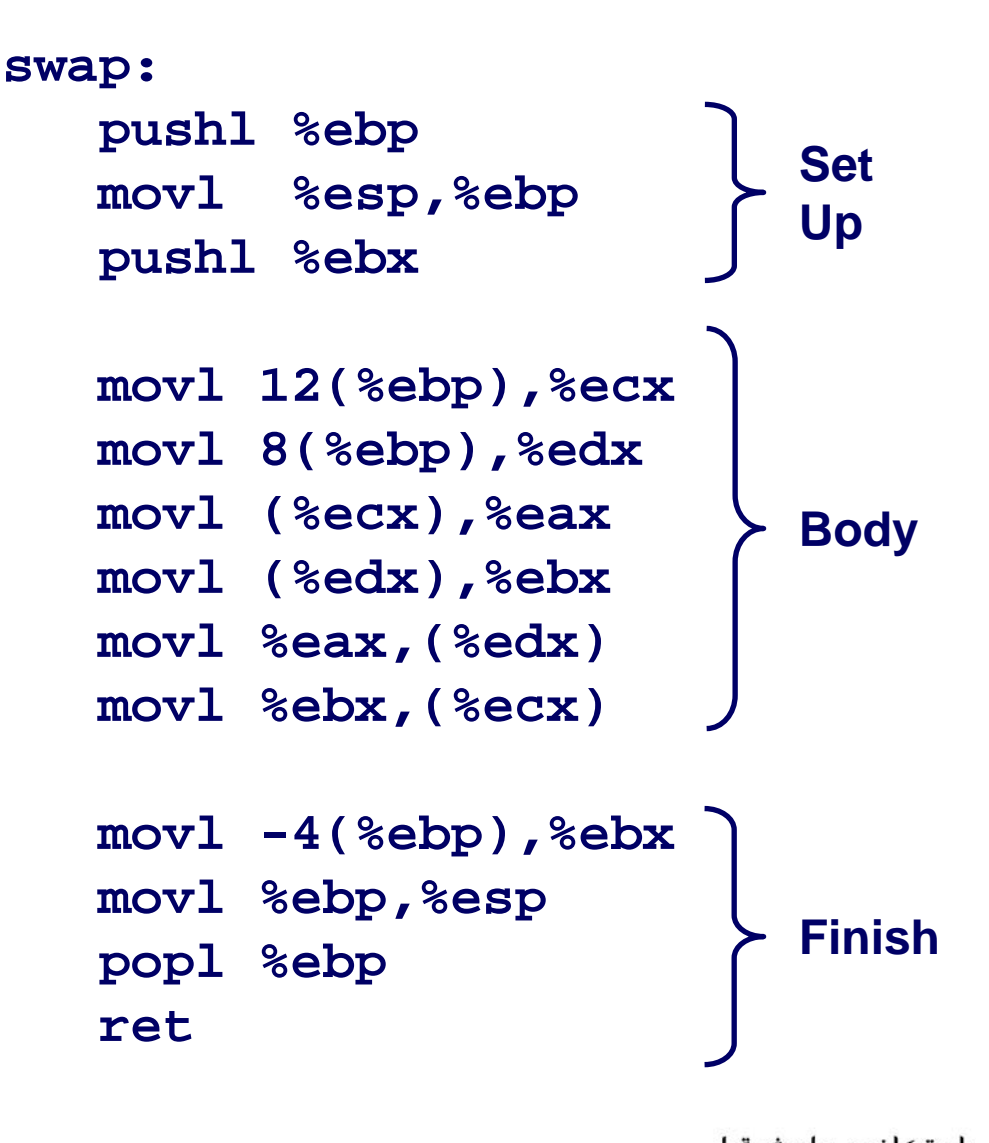

15-213, F'07

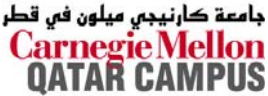

# **Using Simple Addressing Modes**

```
void swap(int *xp, int *yp) 
{
  int t0 = *xp;
  int t1 = *yp;
  *xp = t1;*yp = t0;
}
```
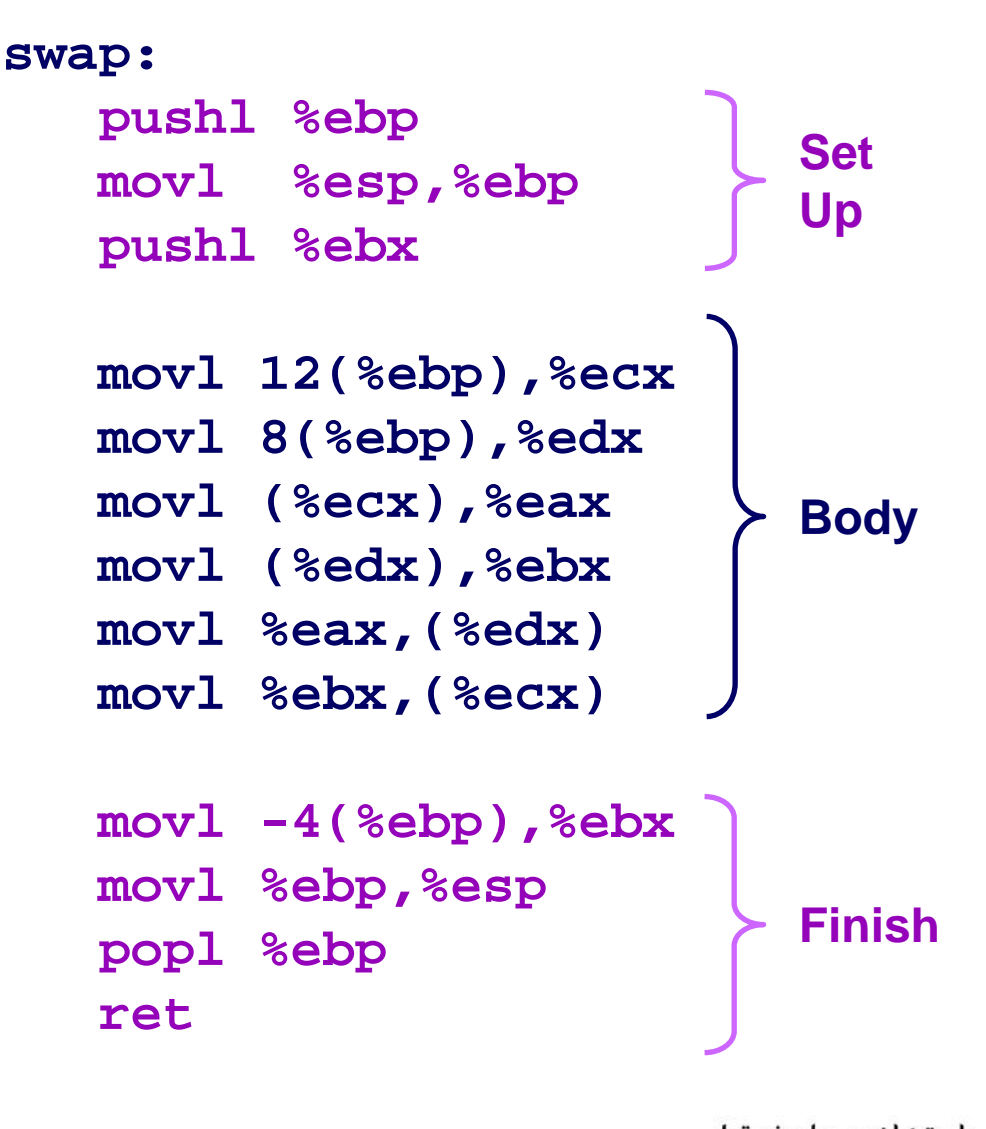

15-213, F'07

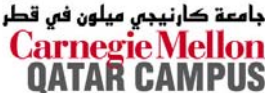

# **Understanding Swap Understanding Swap**

```
void swap(int *xp, int *yp) 
{
  int t0 = *xp;
  int t1 = *yp;
  *xp = t1;*yp = t0;
}
```
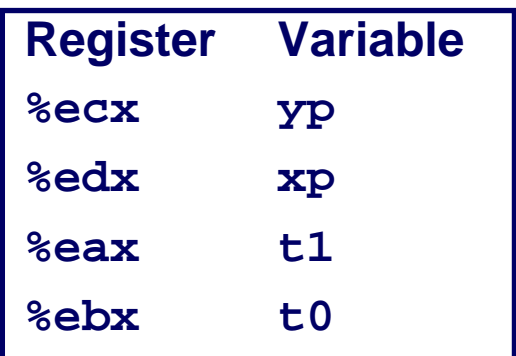

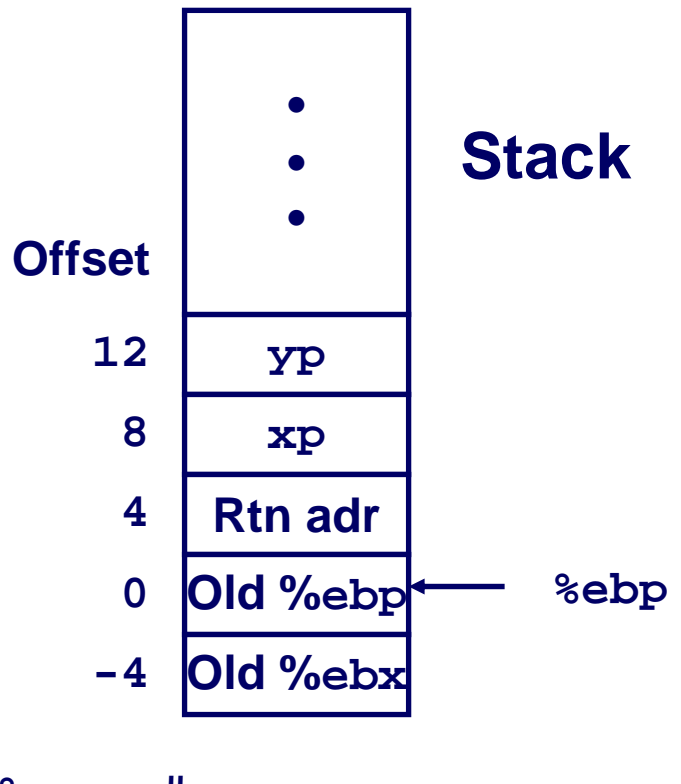

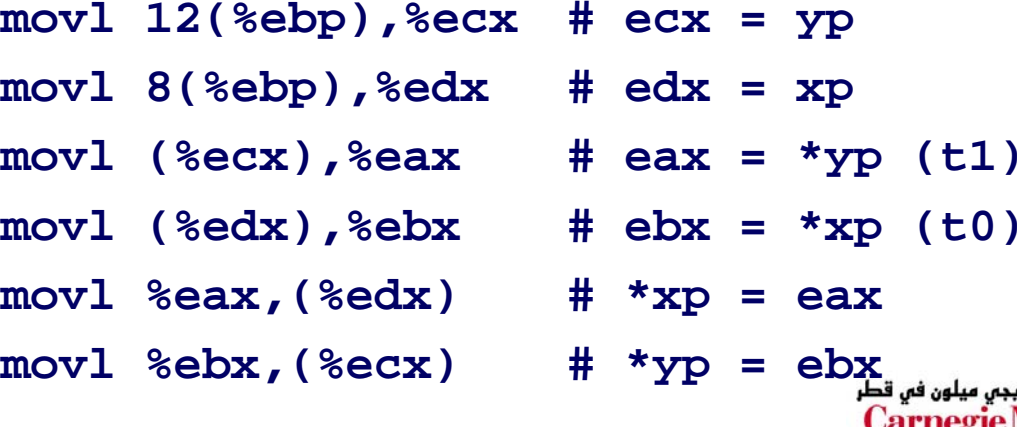

حامعة

**OATAR** 

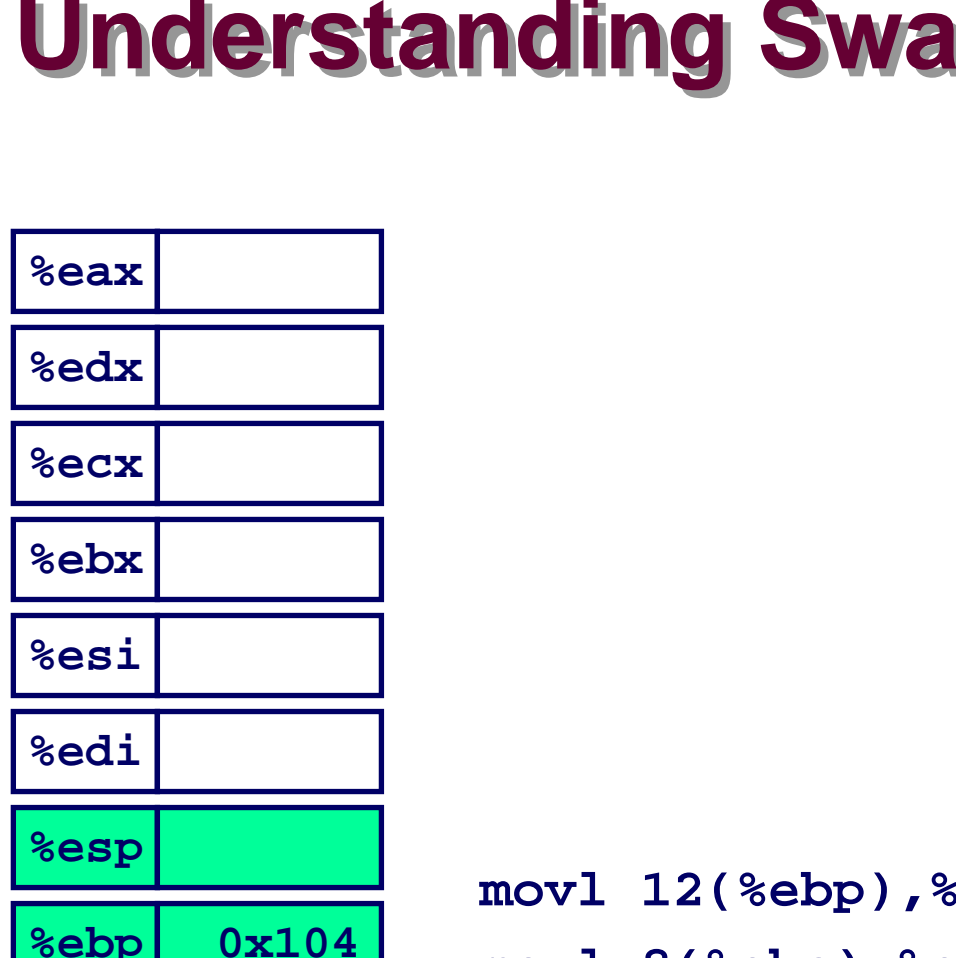

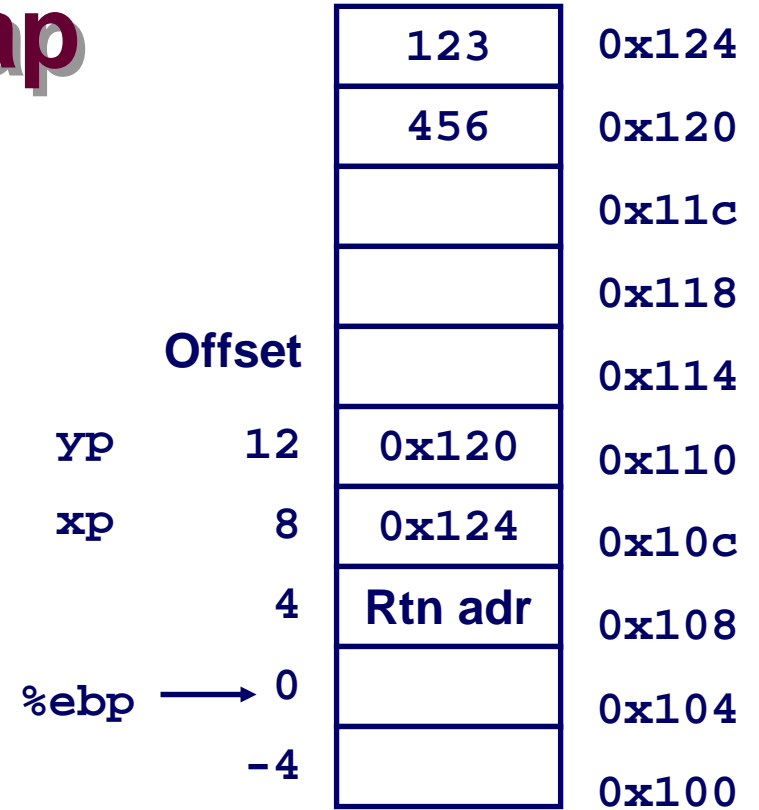

ecx movl 8(%ebp),%edx movl (%ecx), %eax movl (%edx),%ebx movl %eax, (%edx) movl %ebx, (%ecx)

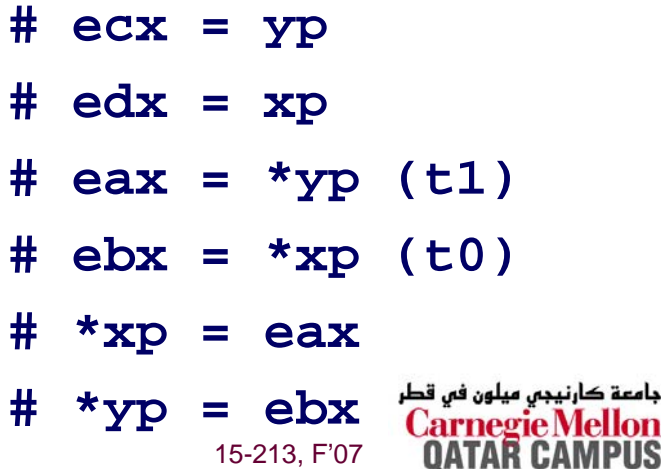

llon<br>PUS

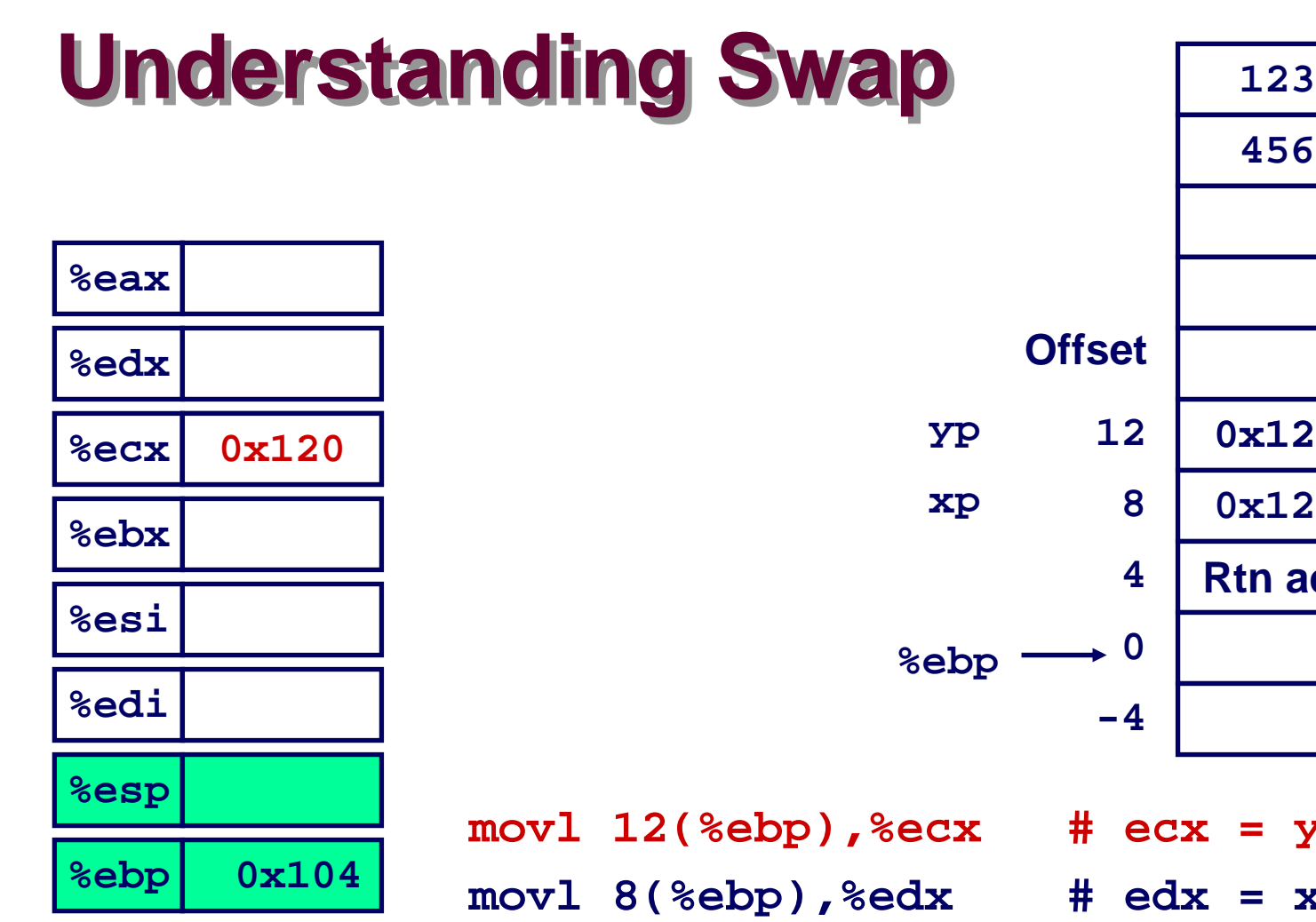

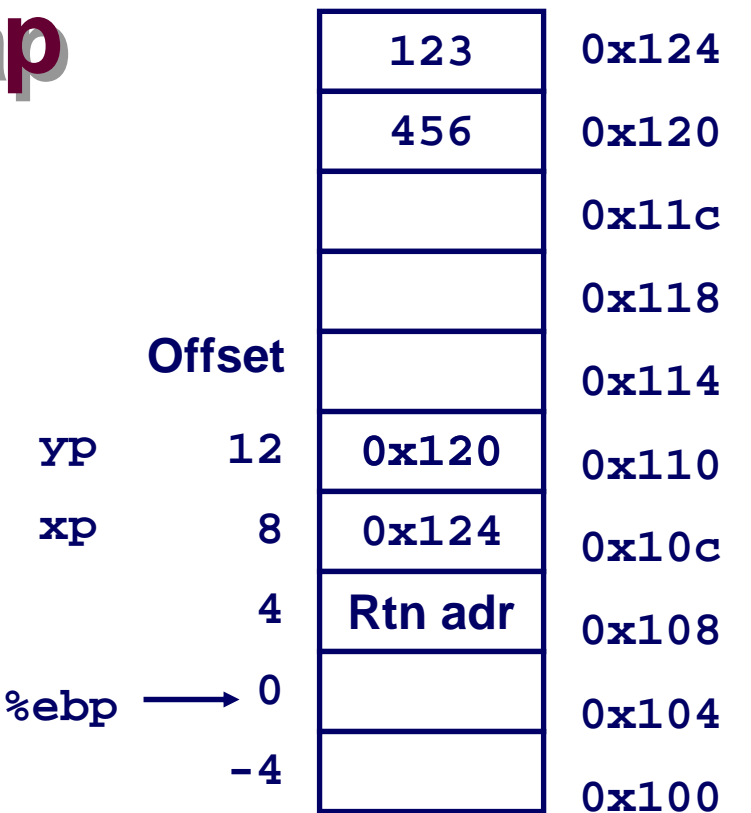

 15-213, F'07 **12(%ebp),%ecx # ecx = yp 8(%ebp),%edx # edx = xp movl (%ecx),%eax # eax <sup>=</sup>\*yp (t1) movl (%edx),%ebx # ebx <sup>=</sup>\*xp (t0) movl %eax,(%edx) # \*xp = eax movl %ebx,(%ecx) # \*yp = ebx**

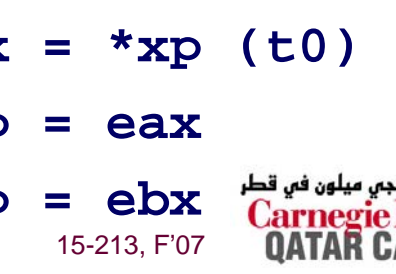

جامعة كارني

PUS

# **Understanding Swap Understanding Swap**

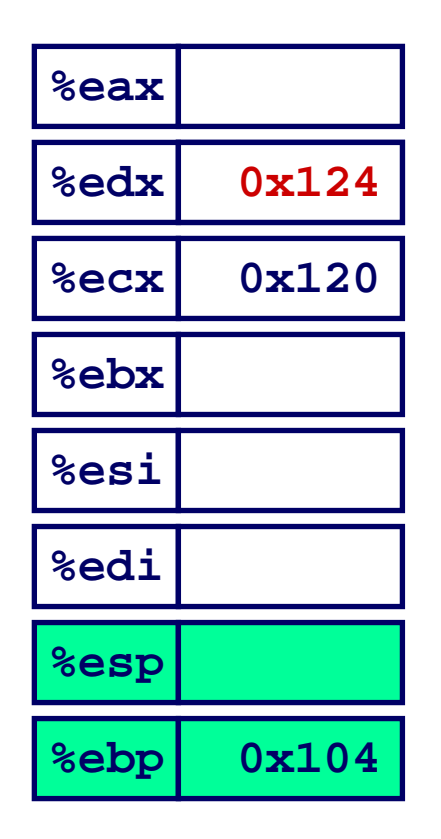

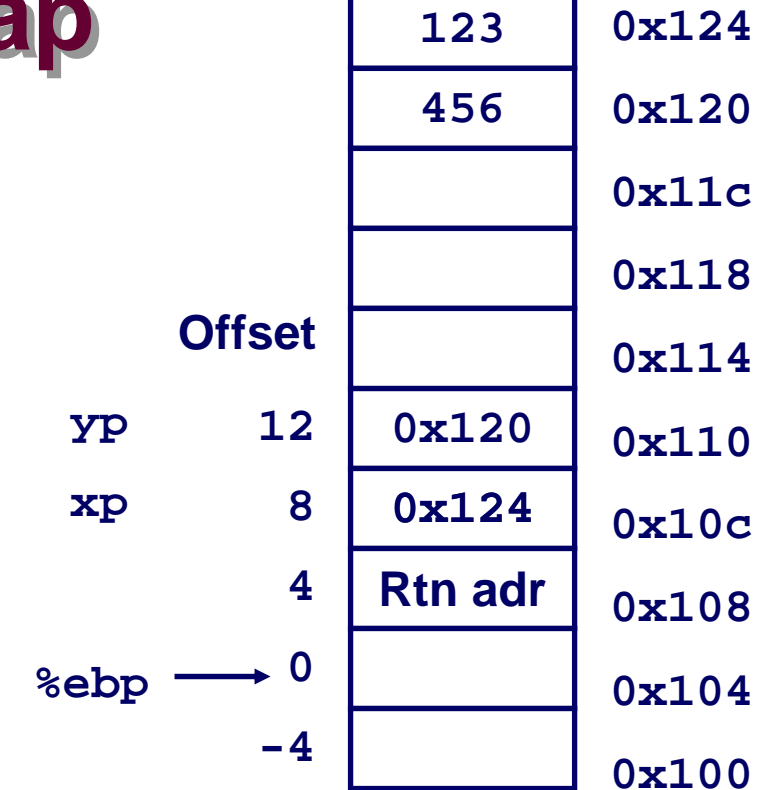

- **movl 12(%ebp),%ecx # ecx = yp movl 8(%ebp),%edx # edx = xp movl (%ecx),%eax # eax <sup>=</sup>\*yp (t1)**
- **movl (%edx),%ebx # ebx <sup>=</sup>\*xp (t0)**
- **movl %eax,(%edx) # \*xp = eax**
- **movl %ebx,(%ecx) # \*yp = ebx**

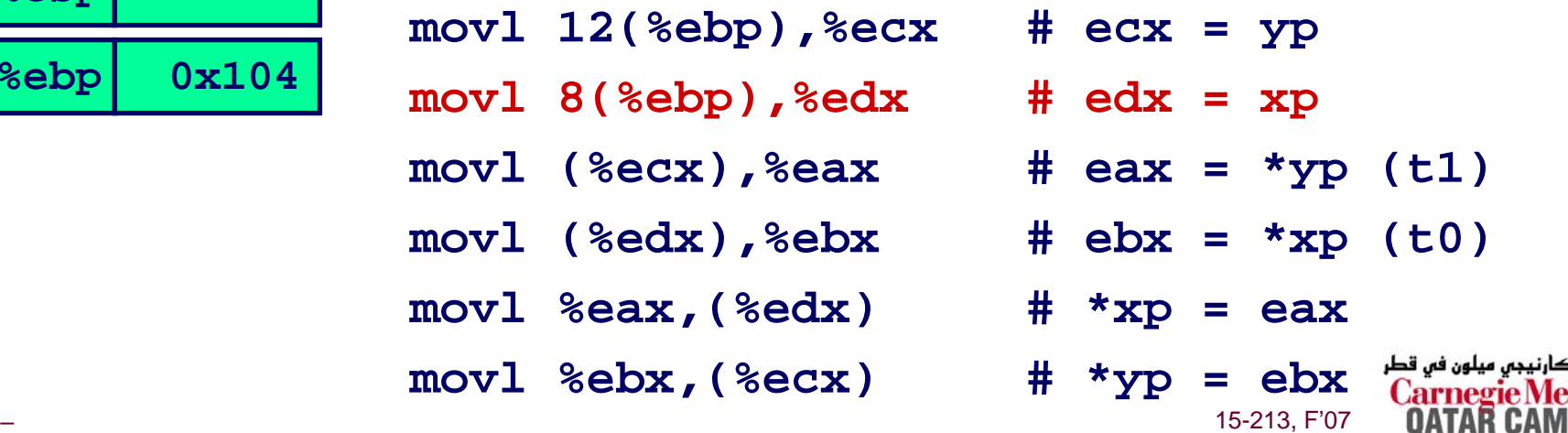

حامعة

PUS

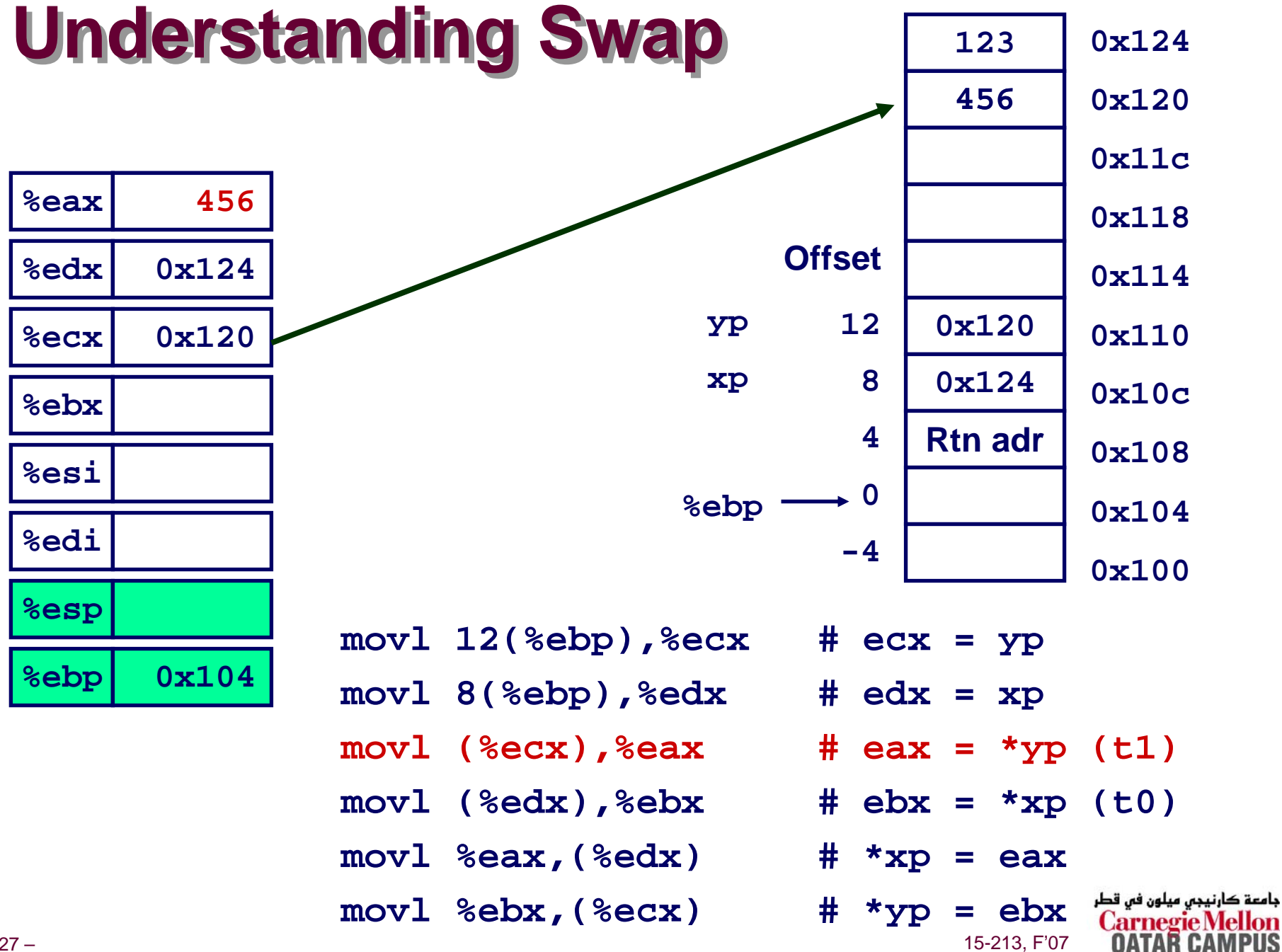

TAR CAMPUS

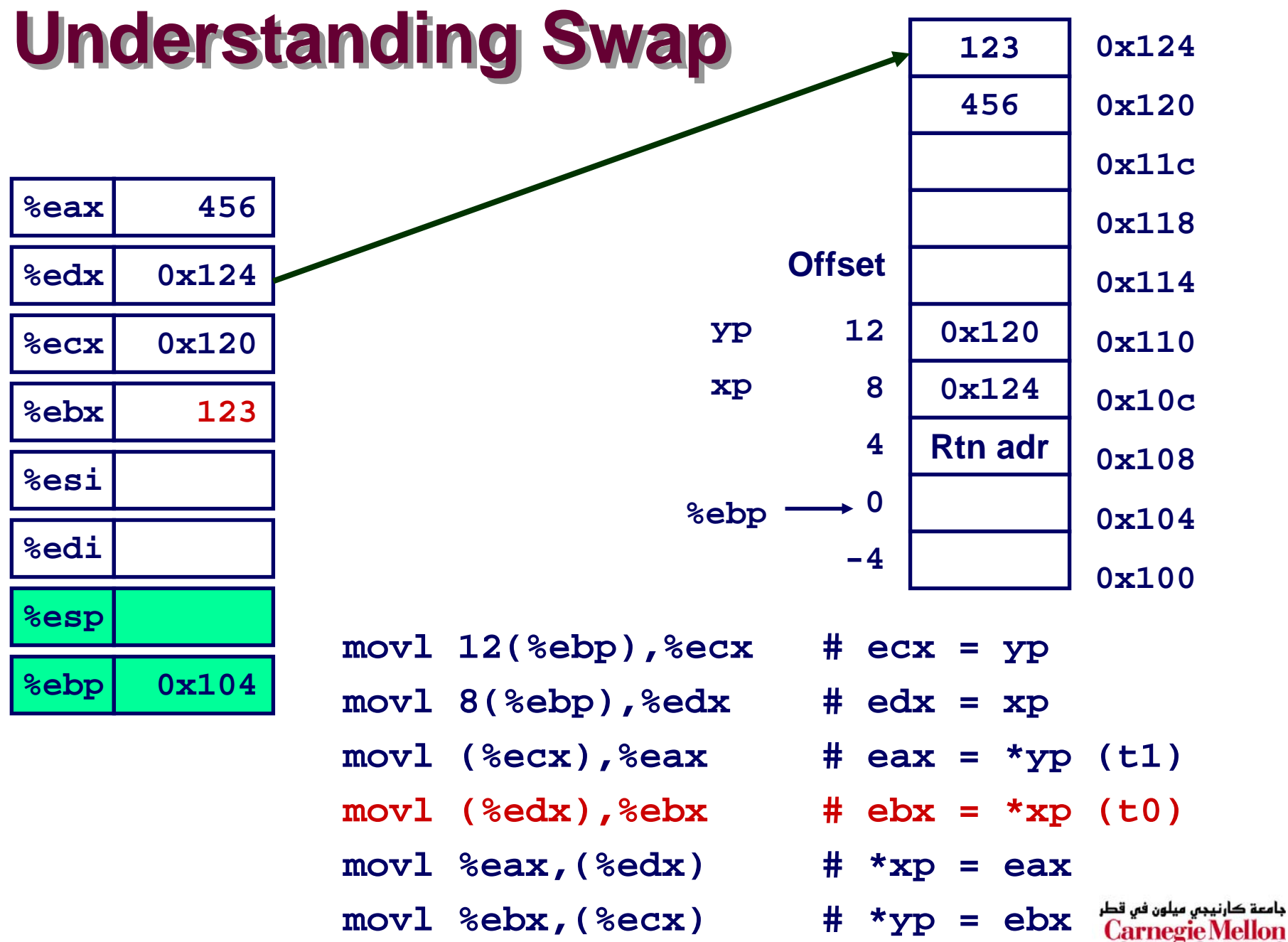

### **Understanding Swap Understanding Swap**

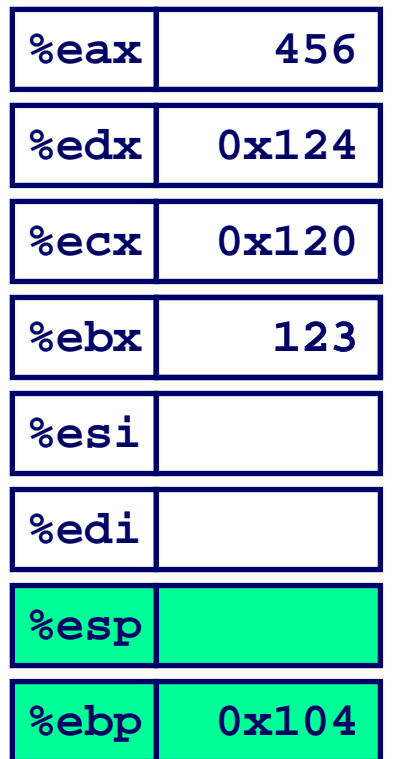

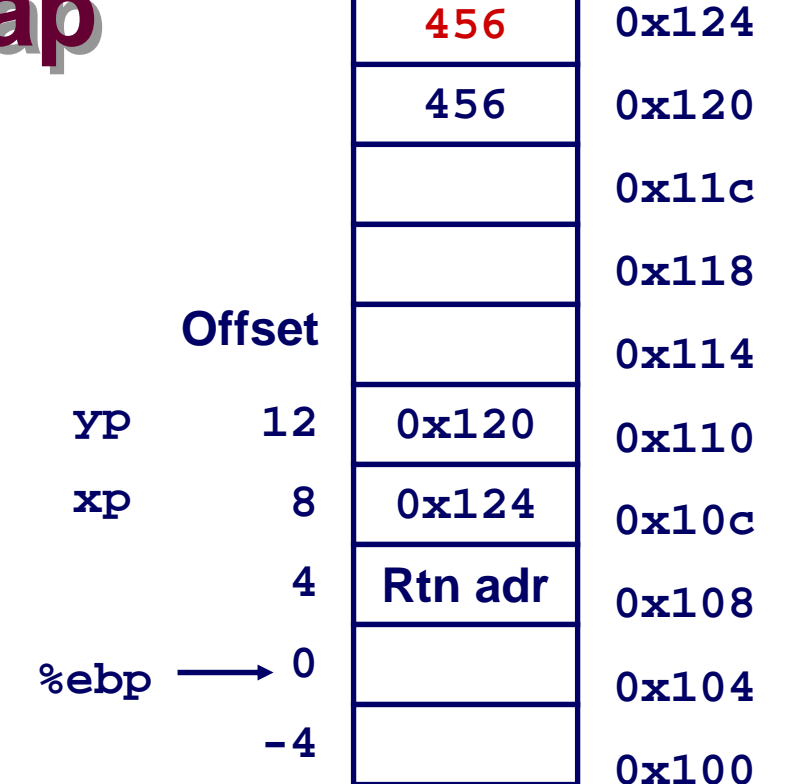

- **movl 12(%ebp),%ecx # ecx = yp movl 8(%ebp),%edx # edx = xp** movl (%ecx), %eax
- movl (%edx),%ebx
- **movl %eax,(%edx) # \*xp = eax**
- **movl %ebx,(%ecx) # \*yp = ebx**

 $#$  eax = \*yp (t1) **(%edx),%ebx # ebx <sup>=</sup>\*xp (t0)** جامعة کارنیجی میلون فی قطر 15-213, F'07

# **Understanding Swap Understanding Swap**

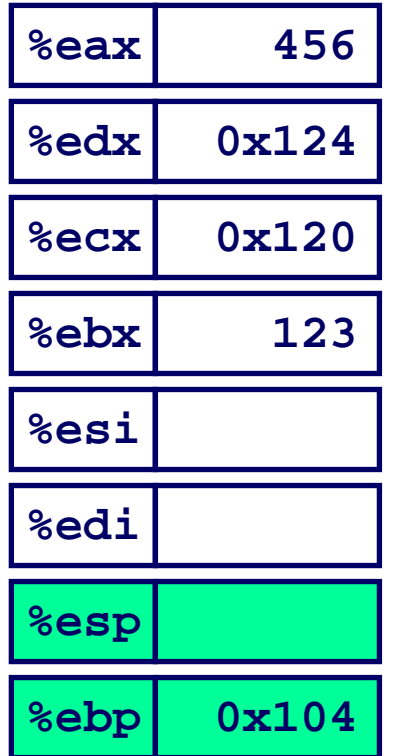

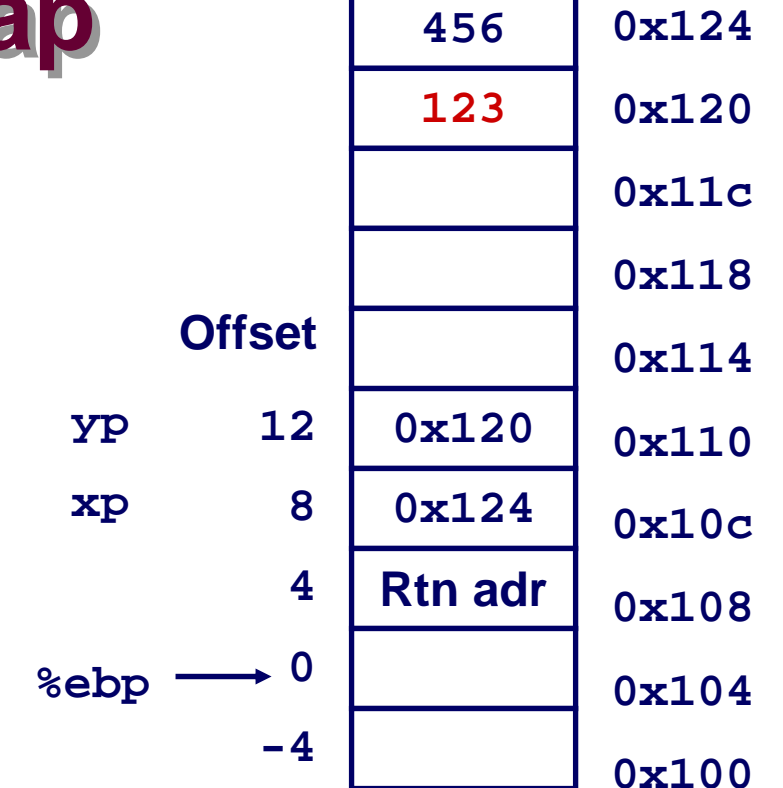

- **movl 12(%ebp),%ecx # ecx = yp movl 8(%ebp),%edx # edx = xp movl (%ecx),%eax # eax <sup>=</sup>\*yp (t1)**
- **movl %eax,(%edx) # \*xp = eax**
- **movl %ebx,(%ecx) # \*yp = ebx**

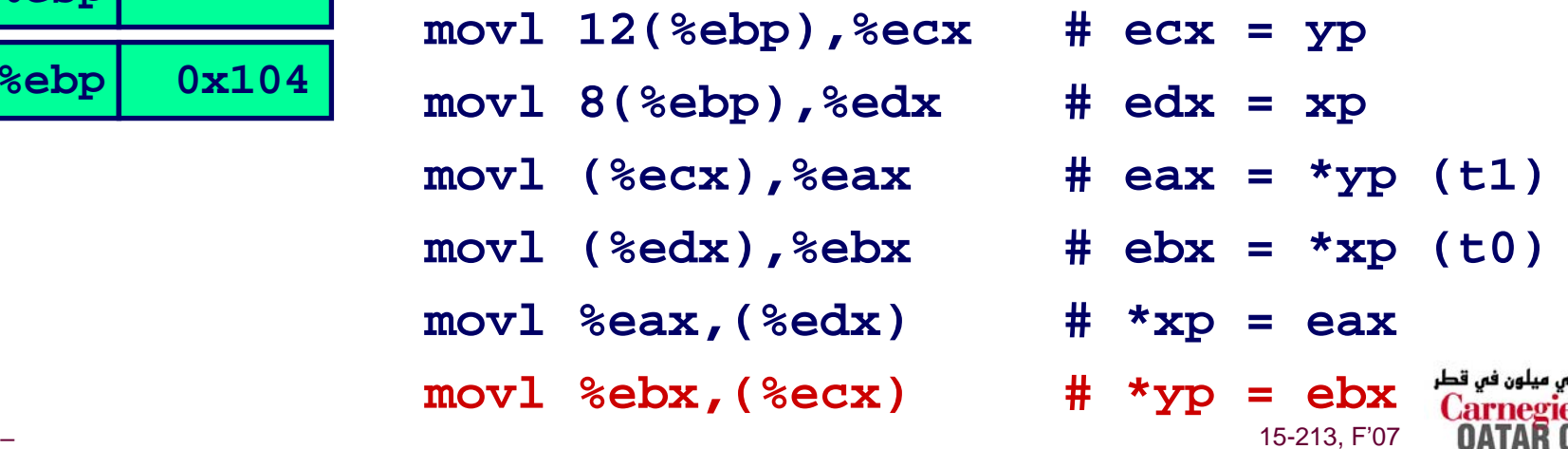

مامعة

# **Indexed Addressing Modes Indexed Addressing Modes**

#### **Most General Form**

#### **D(Rb,Ri,S) Mem[Reg[Rb]+S\*Reg[Ri]+ D]**

- $\blacksquare$  D: **D: Constant "displacement" 1, 2, or 4 bytes**
- Rb: Base register: Any of 8 integer registers
- $\blacksquare$  Ri: **Ri: Index register: Any, except for %esp** z **U nlik ely you' d u s e %ebp**, **either**
- **n** S: **S: Scale: 1, 2, 4, or 8**

**Special Cases**

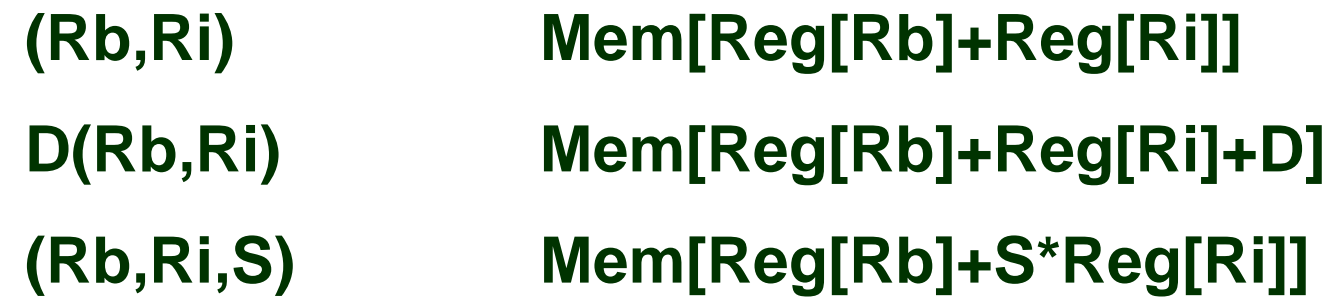

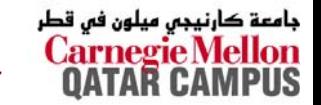

### **Address Computation Examples Address Computation Examples**

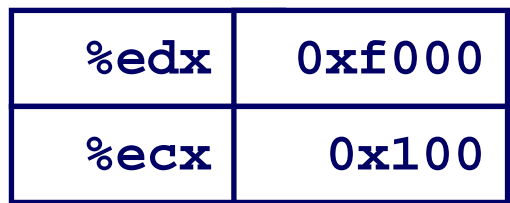

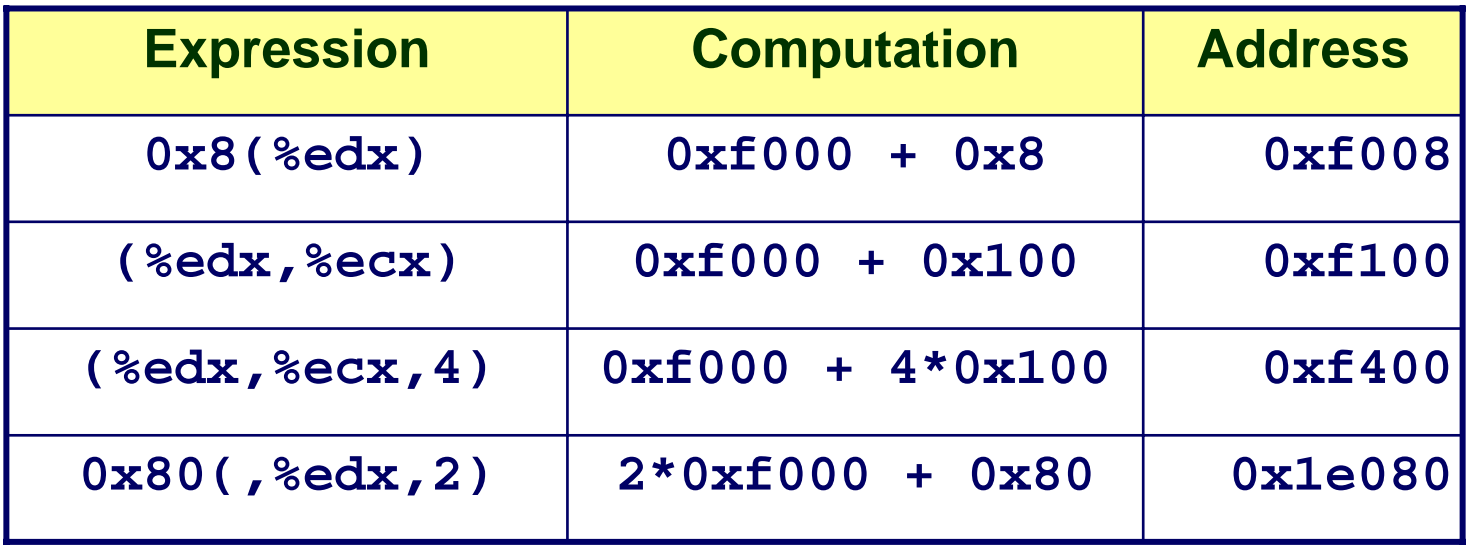

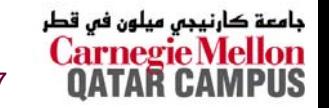

# **Address Computation Instruction Address Computation Instruction**

### **leal** *Src***,***Dest*

- *Src* is address mode expression
- Set *Dest* to address denoted by expression

**Uses**

- Computing addresses without a memory reference
	- z **E.g., translation of p = &x[i];**
- **Computing arithmetic expressions of the form x + k\*y**

z **k = 1, 2, 4, or 8.**

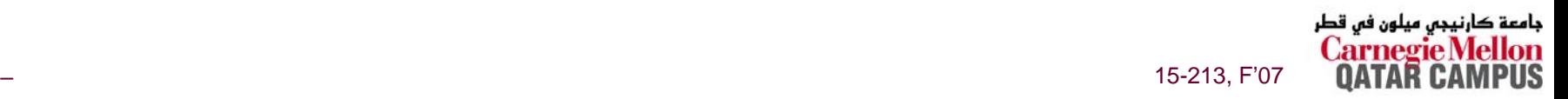

### **Some Arithmetic Operations**

#### **Computation Format**

#### **Two Operand Instructions**

**Src Dost** 

 $BAA$ 

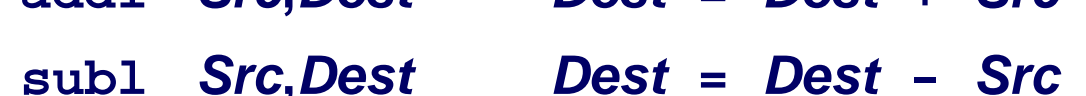

imull Src.Dest  $Dest = Dest * Src$ 

- sall Src, Dest  $Dest = Dest \lt k$  Src Also called shll
- $Dest = Dest >> src$  Arithmetic sarl Src, Dest
- shrl Src.Dest  $Dest = Dest >> src$  Logical

 $\Delta$ ast – Dast + Src

- $Dest = Dest \wedge src$ xorl Src.Dest
- and1 Src.Dest  $Dest = Dest \& src$
- orl Src, Dest  $Dest = Dest$  | Src

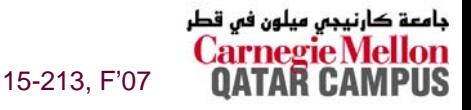

### **Some Arithmetic Operations**

**Computation Format** 

#### **One Operand Instructions**

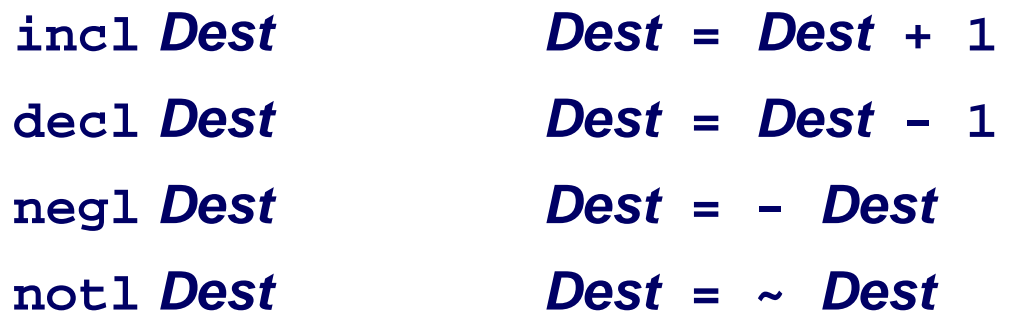

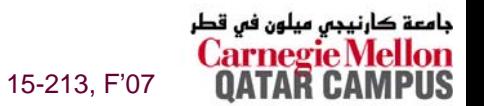

### **Using leal for Arithmetic Expressions**

```
int arith
  (int x, int y, int z)
{
  int t1 = x+y;
  int t2 = z+t1;
  int t3 = x+4;
  int t4 = y * 48; 
  int t5 = t3 + t4;
  int rval = t2 * t5;
  return rval;
}
```
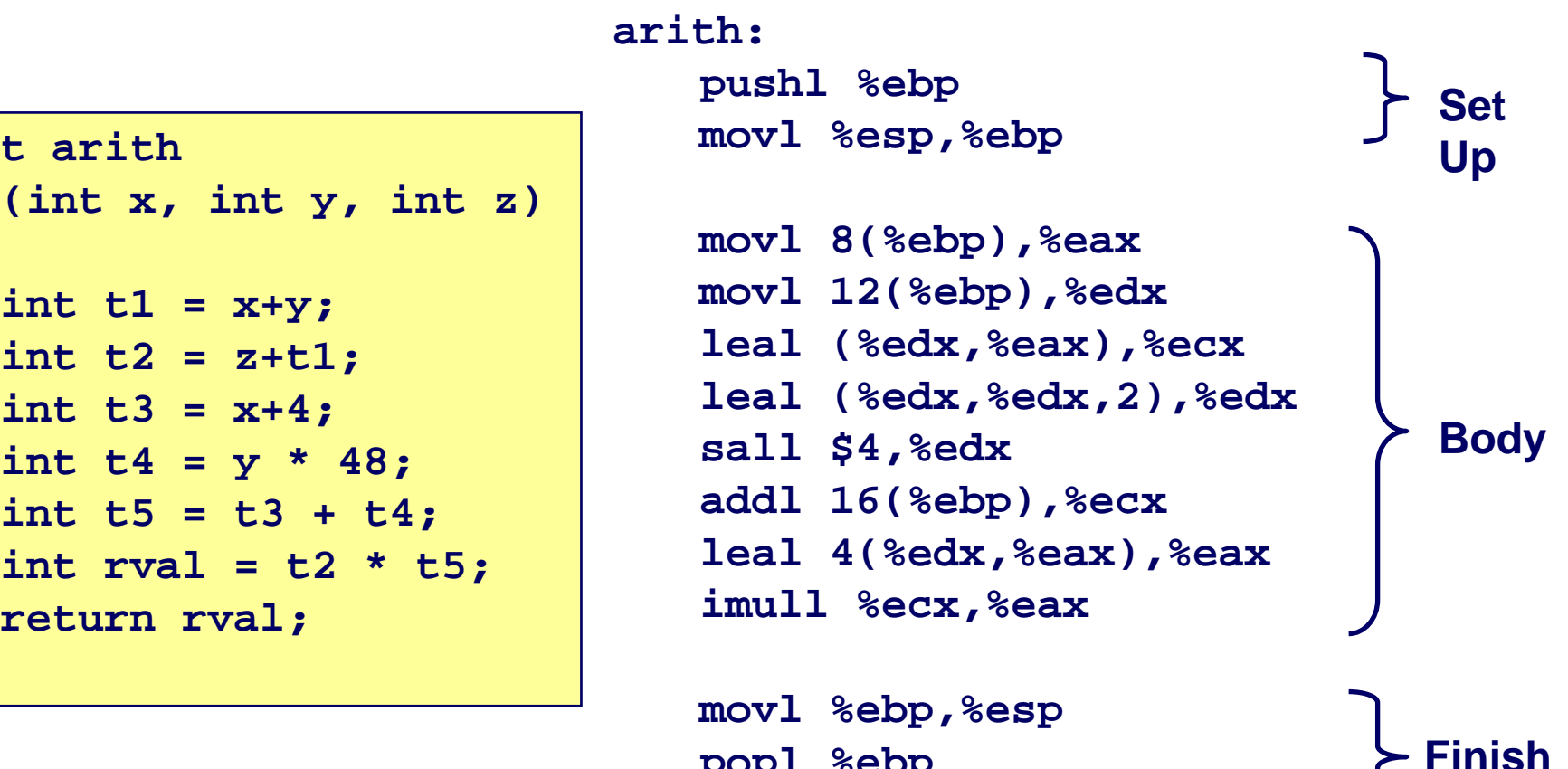

**popl %ebp ret**

جامعة کارنیجی میلون فی قطر 15-213, F'07

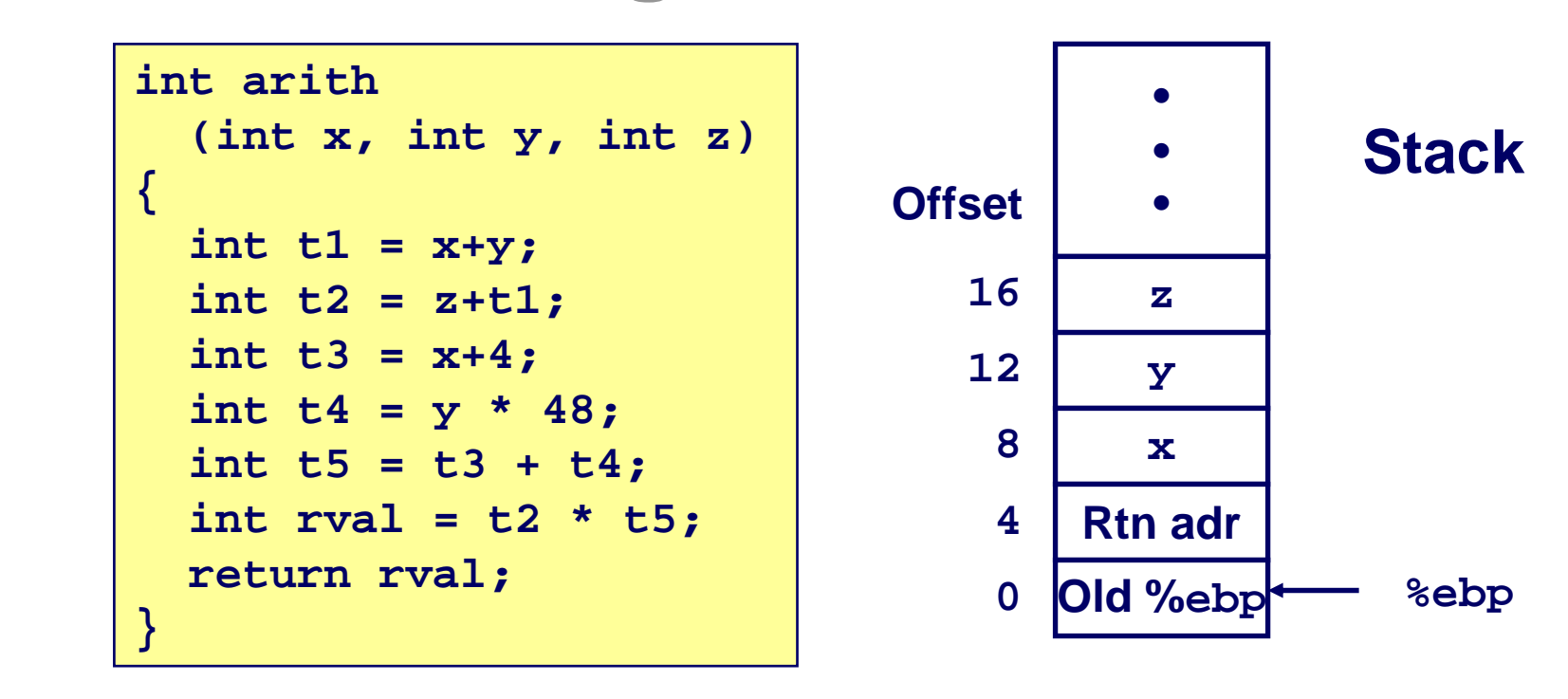

 $mov18$  (%ebp), %eax movl 12(%ebp),%edx leal (%edx,%eax),%ecx leal (%edx,%edx,2),%edx sall \$4, %edx addl 16(%ebp),%ecx leal 4(%edx,%eax),%eax imull %ecx, %eax

```
# eax = x
# edx = y# ecx = x+y (t1)
# edx = 3*y# edx = 48*y (t4)# ecx = z+t1 (t2)
# eax = 4+t4+x (t5)
# eax = t5*t2 (rval)
```
جامعة کارنیجی میلون فی قطر

15-213, F'07

#### int arith

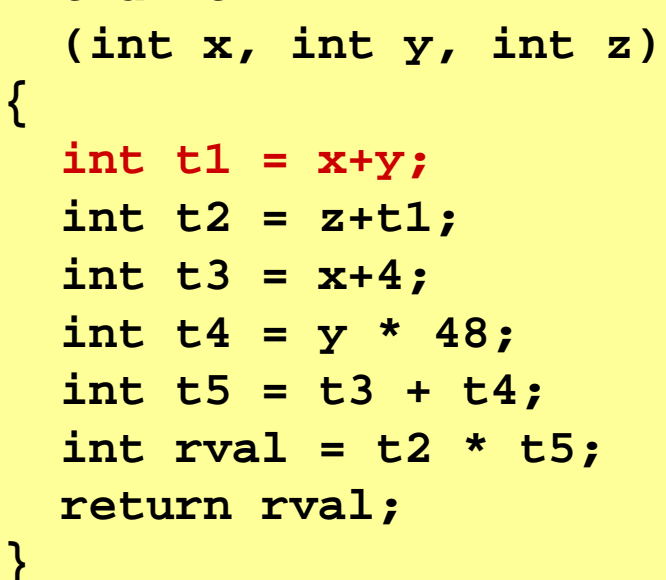

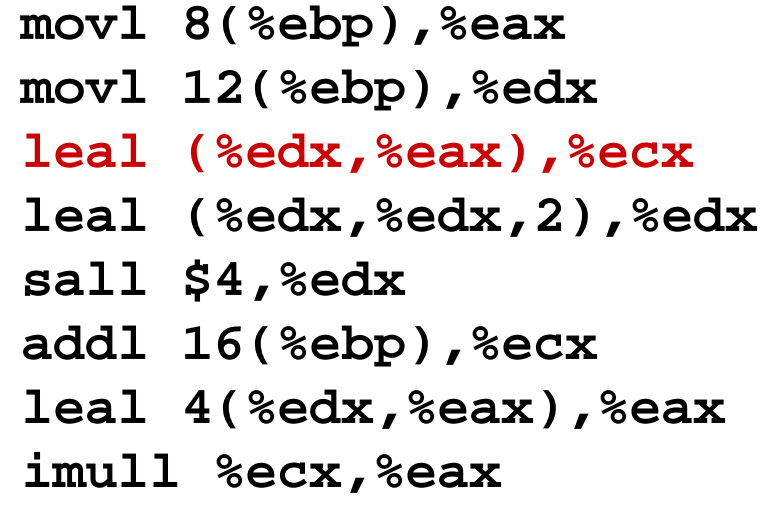

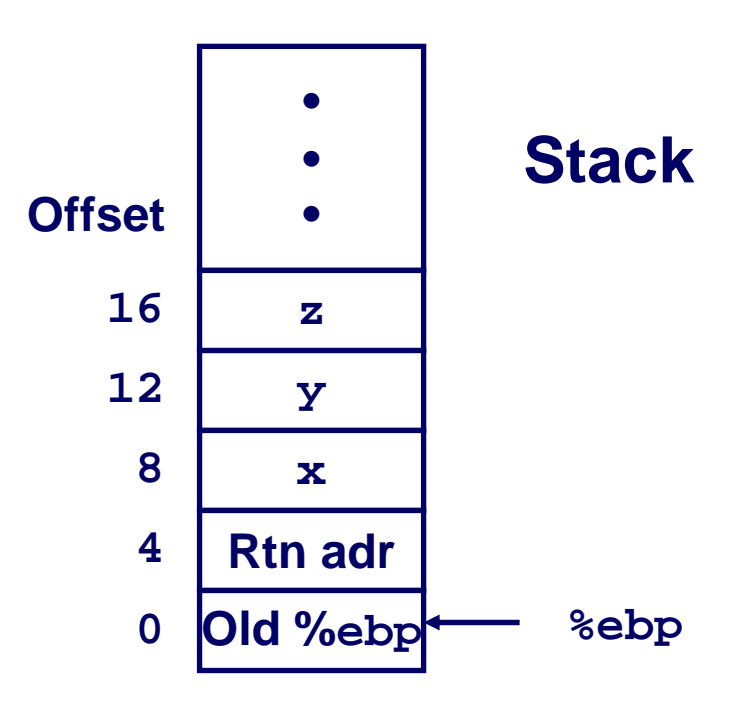

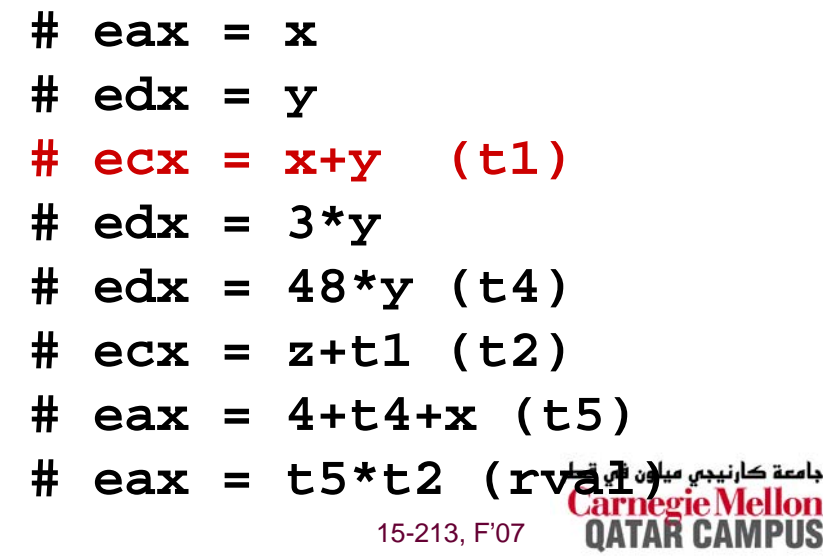

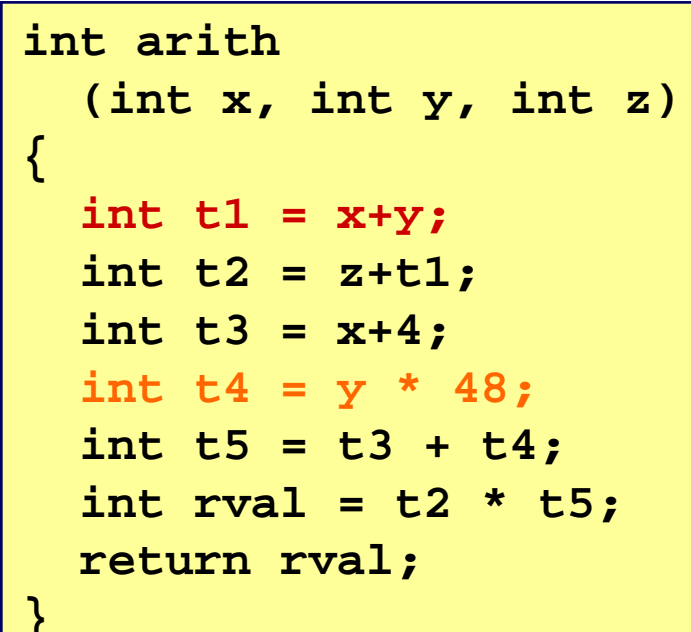

movl 8(%ebp), %eax movl 12(%ebp),%edx leal (%edx,%eax),%ecx leal (%edx,%edx,2),%edx sall \$4,%edx addl 16(%ebp),%ecx leal 4(%edx,%eax),%eax imull %ecx,%eax

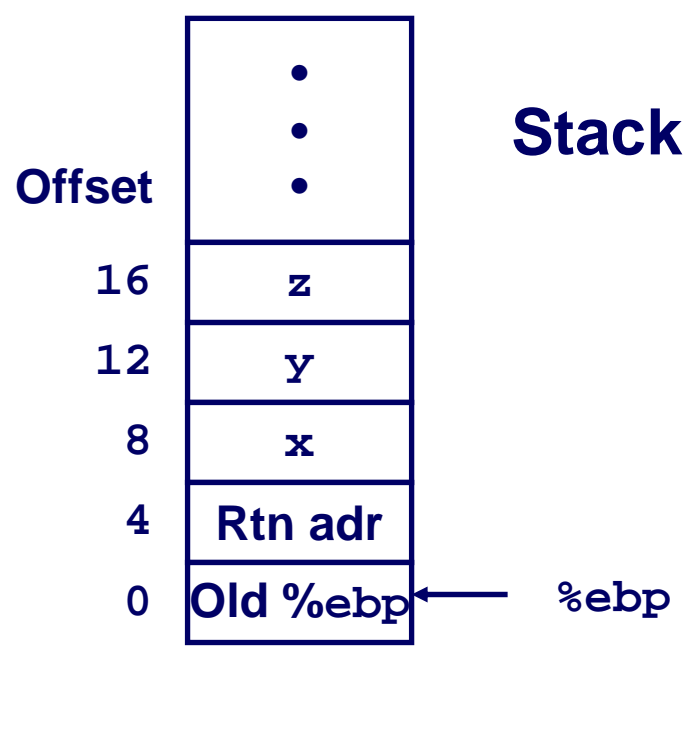

```
# eax = x
# edx = y# ecx = x+y (t1)
# edx = 3*y# edx = 48 \star y (t4)
# ecx = z + t1 (t2)
# eax = 4+t4+x (t5)
\# eax = t5*t2 (rvad)
            15-213, F'07
```
 $-39-$ 

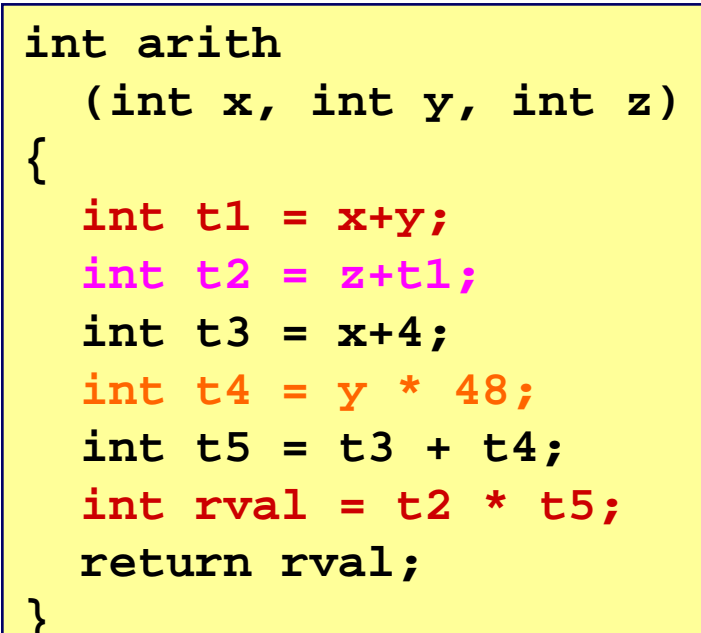

movl 8(%ebp), %eax movl 12(%ebp),%edx leal (%edx,%eax),%ecx leal (%edx,%edx,2),%edx sall \$4,%edx addl 16(%ebp),%ecx leal 4(%edx,%eax),%eax imull %ecx,%eax

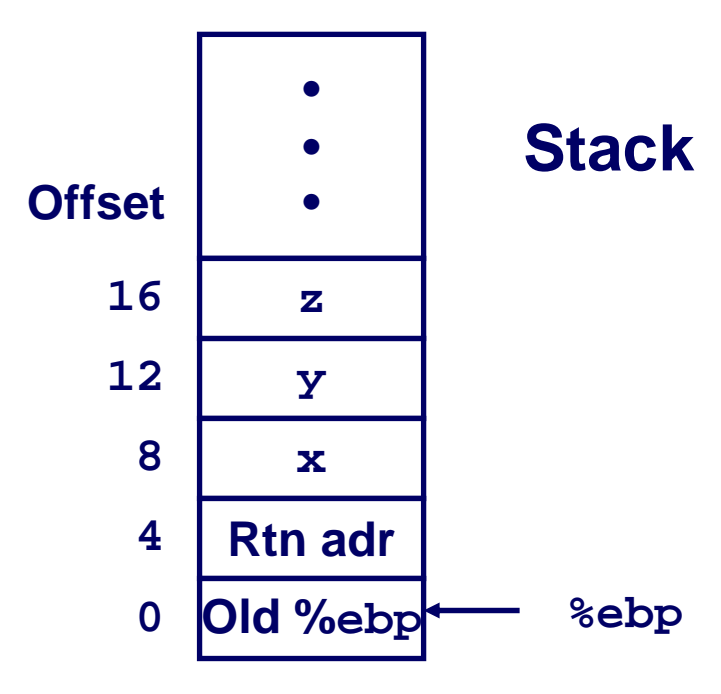

```
# eax = x
# edx = y# ecx = x+y (t1)
# edx = 3*y# edx = 48 \star y (t4)
# ecx = z + t1 (t2)
# eax = 4+t4+x (t5)
\# eax = t5*t2 (rvadwy
            15-213, F'07
```
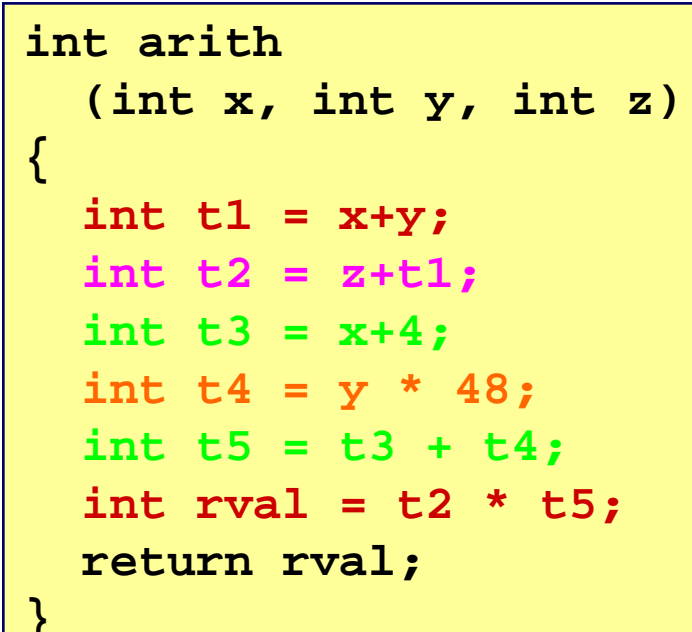

movl 8(%ebp), %eax movl 12(%ebp),%edx leal (%edx,%eax),%ecx leal (%edx,%edx,2),%edx sall \$4, %edx addl 16(%ebp),%ecx leal 4(%edx,%eax),%eax imull %ecx,%eax

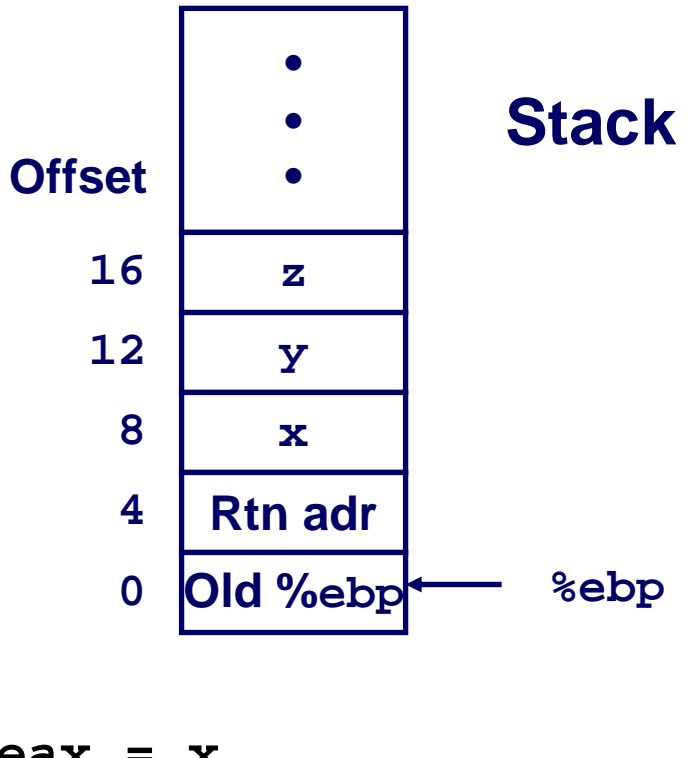

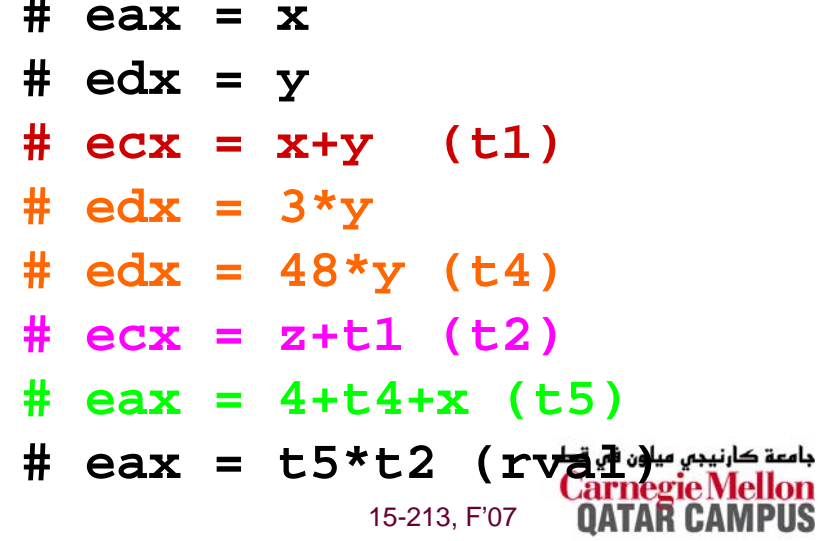

 $\sim$ 

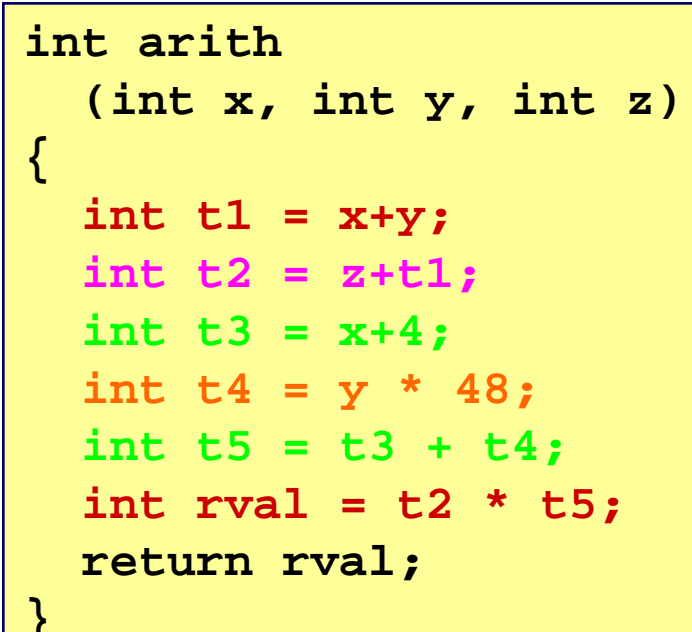

movl 8(%ebp), %eax movl 12(%ebp),%edx leal (%edx,%eax),%ecx leal (%edx,%edx,2),%edx sall \$4, %edx addl 16(%ebp),%ecx leal 4(%edx,%eax),%eax imull %ecx, %eax

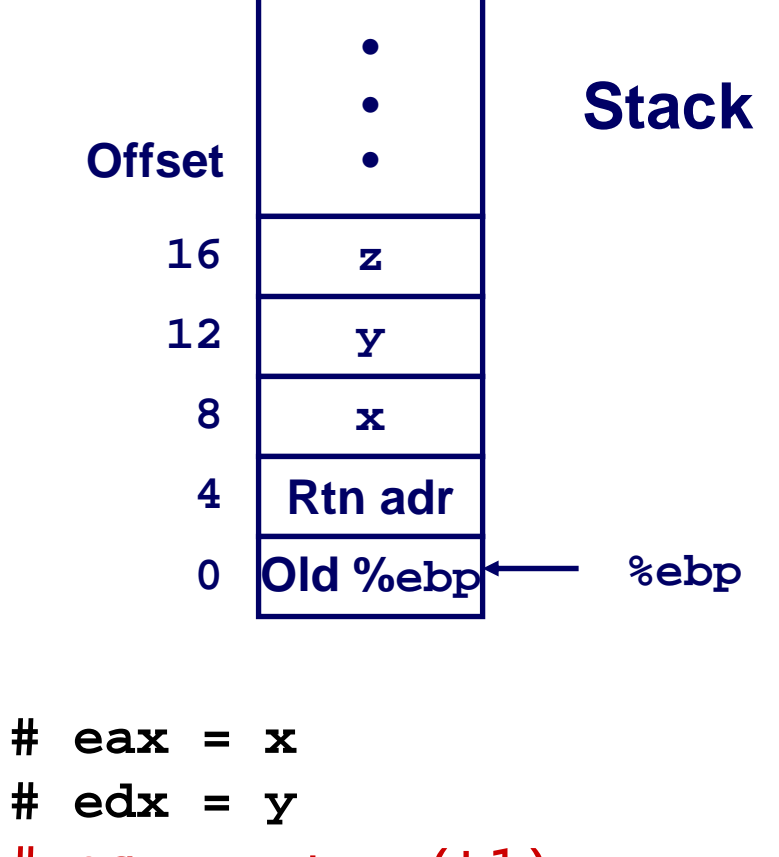

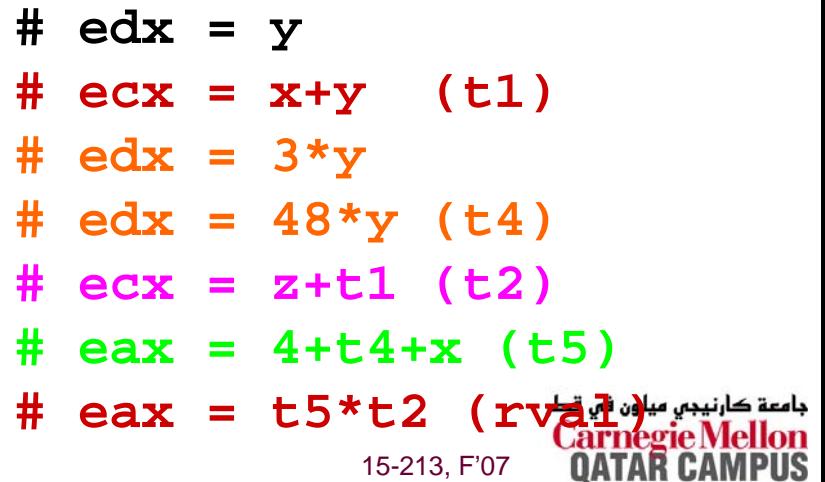

 $-42-$ 

```
int logical(int x, int y)
{
  int t1 = x^y;
  int t2 = t1 >> 17;
  int mask = (1<<13) -
7
;
  int rval = t2 & mask;
  return rval;
}
```
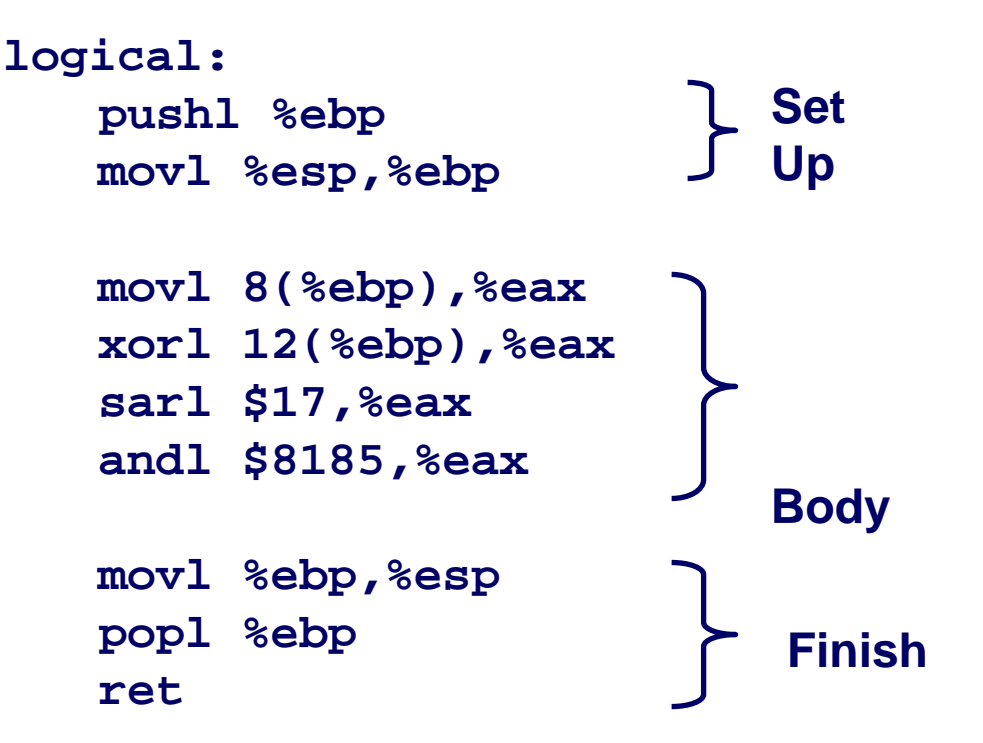

```
movl 8(%ebp),%eax eax
xorl 12(%ebp),%eax
sarl $17,%eax
andl $8185,%eax eax
```
 $\textbf{eax} = \textbf{x}$ **eax = x^y eax = t1>>17 = t2 & 8185**

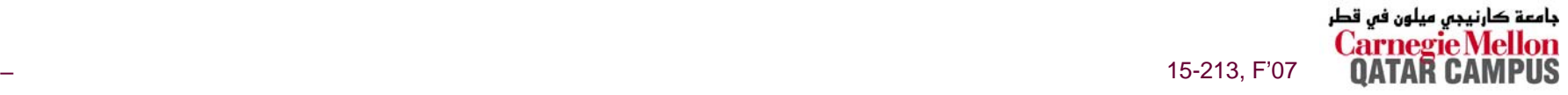

```
int logical(int x, int y)
{
  int t1 = x^y;
  int t2 = t1 >> 17;
  int mask = (1<<13) -
7
;
  int rval = t2 & mask;
  return rval;
}
```
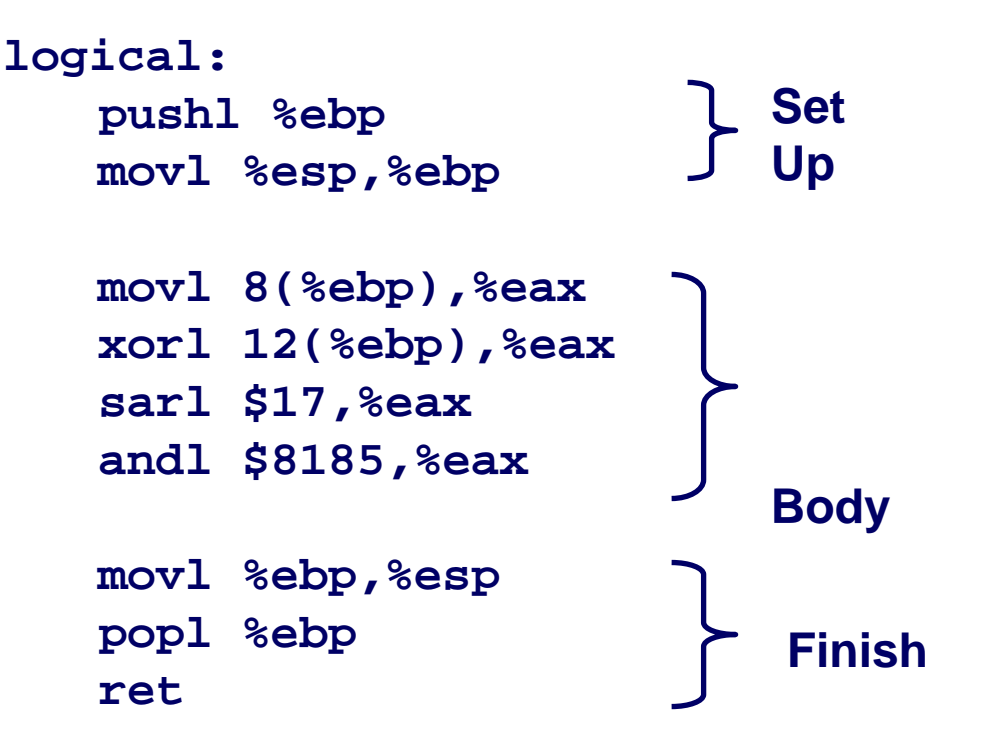

**movl 8(%ebp),%eax eax xorl 12(%ebp),%eax sarl \$17,%eax andl \$8185,%eax eax**

 $\mathbf{e}$ **ax** =  $\mathbf{x}$ **eax = x^y (t1) eax = t1>>17 (t2) = t2 & 8185**

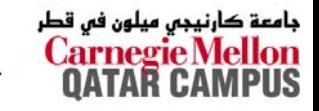

```
int logical(int x, int y)
{
  int t1 = x^y;
  int t2 = t1 >> 17;
  int mask = (1<<13) -
7
;
  int rval = t2 & mask;
  return rval;
}
```
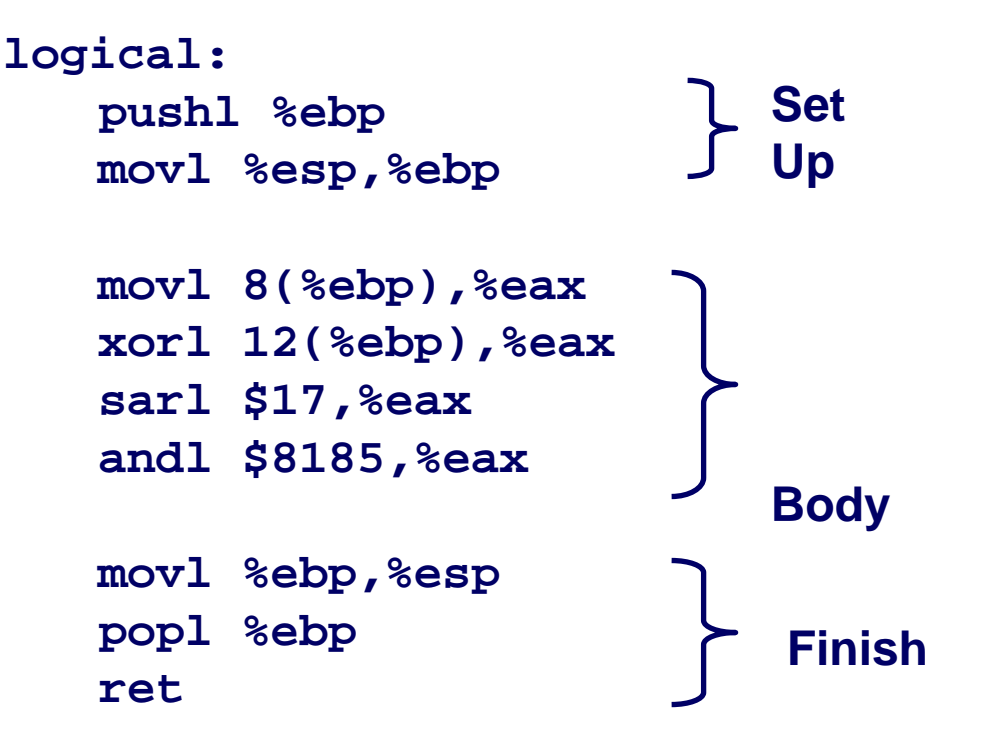

```
movl 8(%ebp),%eax eax
xorl 12(%ebp),%eax
sarl $17,%eax
andl $8185,%eax eax
```
 $\mathbf{e}$ **ax** =  $\mathbf{x}$ **eax = x^y (t1) eax = t1>>17 (t2) = t2 & 8185**

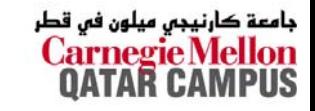

```
int logical(int x, int y)
{
  int t1 = x^y;
  int t2 = t1 >> 17;
  int mask = (1<<13) -
7
;
  int rval = t2 & mask;
  return rval;
}
```
**213 = 8192, 213 – 7 = 8185**

**movl 8(%ebp),%eax eax xorl 12(%ebp),%eax sarl \$17,%eax andl \$8185,%eax eax**

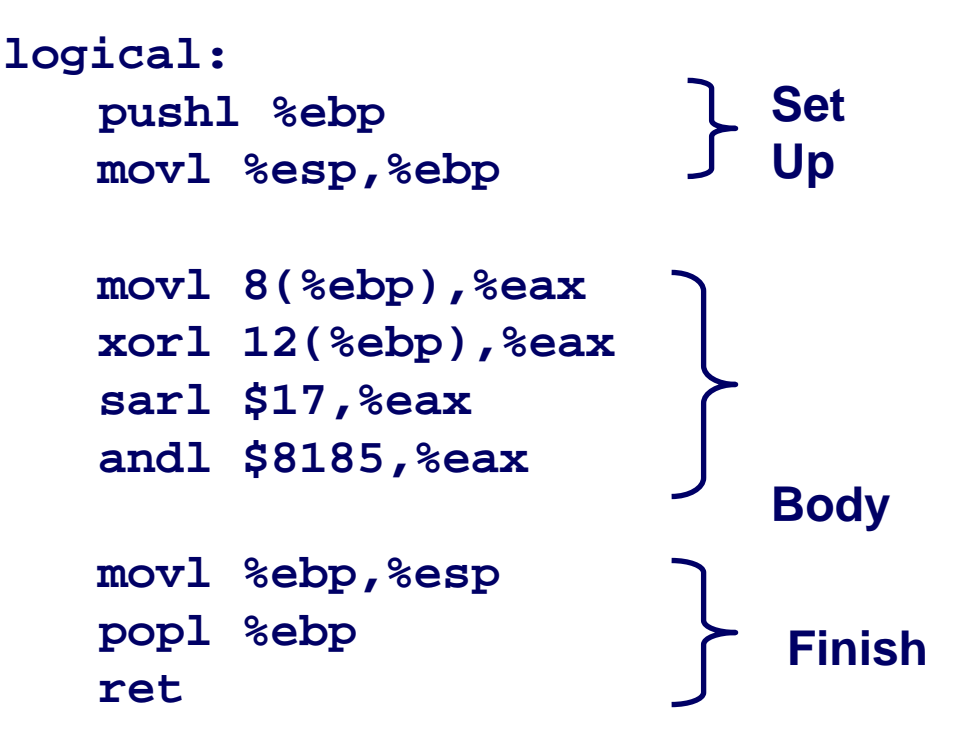

 $\mathbf{e}$ **ax** =  $\mathbf{x}$ **eax = x^y (t1) eax = t1>>17 (t2) = t2 & 8185 (rval)**

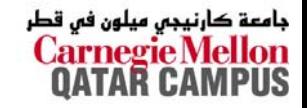

### **Data Representations: IA32 + x86-64 Data Representations: IA32 + x86-64**

#### **Sizes of C Objects (in B ytes)**

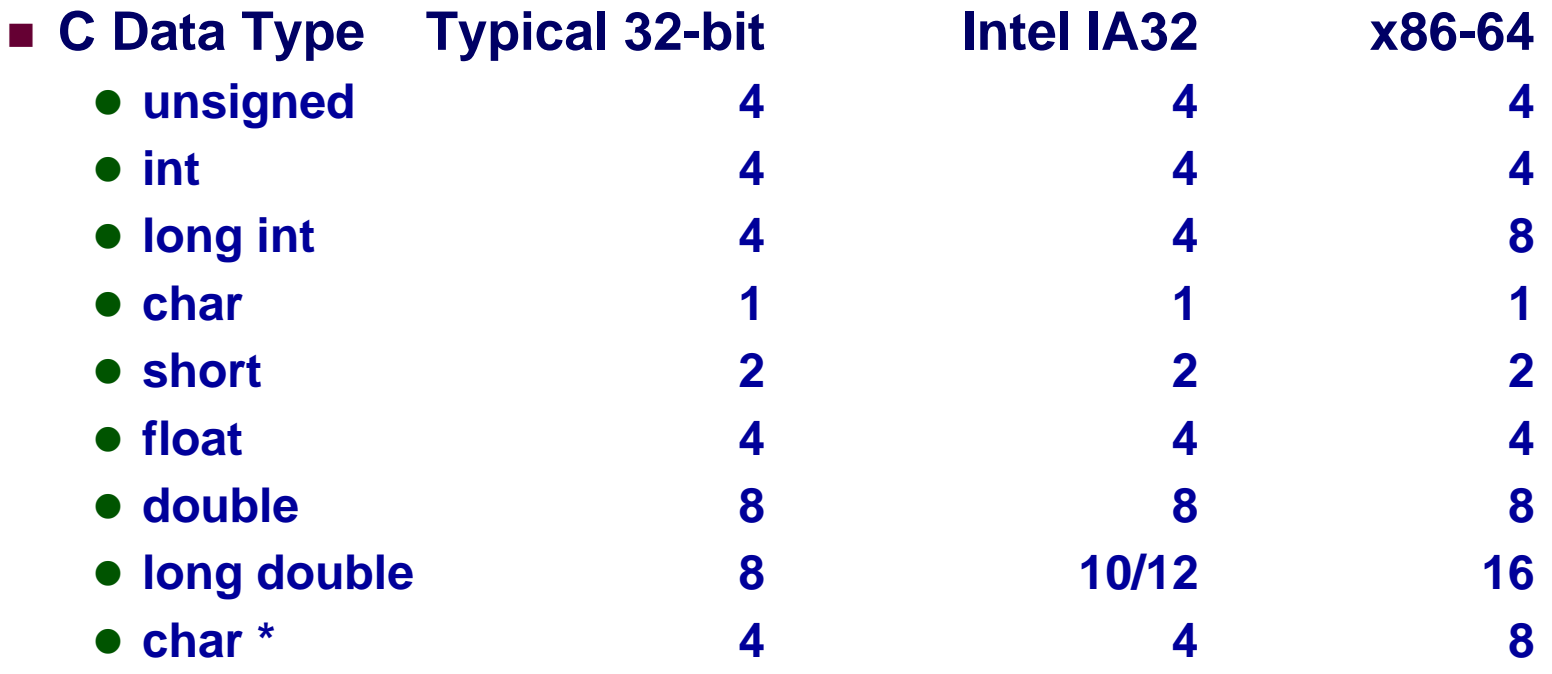

» **Or any other pointer**

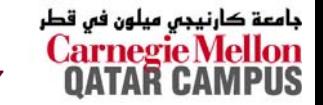

### **x86-64 General Purpose Registers x86-64 General Purpose Registers**

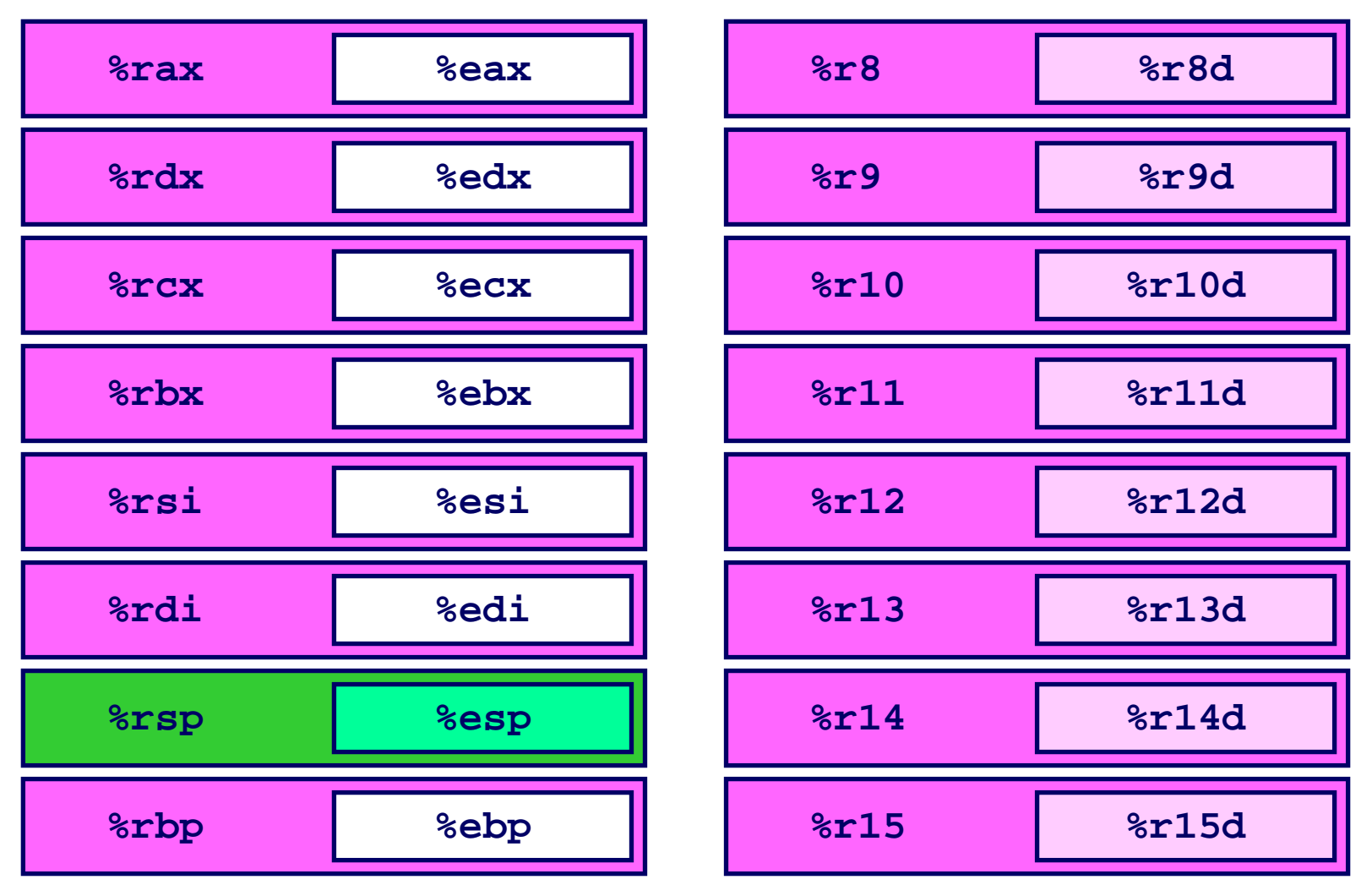

- Extend existing registers. Add 8 new ones.
- 48 – $\frac{1}{15}$  ... The set of  $\frac{1}{15}$  of  $\frac{1}{15}$  of  $\frac{1}{15}$  of  $\frac{1}{15}$  of  $\frac{1}{15}$  of  $\frac{1}{15}$  of  $\frac{1}{15}$  of  $\frac{1}{15}$  of  $\frac{1}{15}$  of  $\frac{1}{15}$  of  $\frac{1}{15}$  of  $\frac{1}{15}$  of  $\frac{1}{15}$  of  $\frac{1}{15}$  of **Make %ebp/%rbp general purpose**

جامعة کارنیجی میلون فی قطر

### **Swap in 32-bit Mode Swap in 32-bit Mode**

```
void swap(int *xp, int *yp) 
{
  int t0 = *xp;
  int t1 = *yp;
  *xp = t1;*yp = t0;
}
```
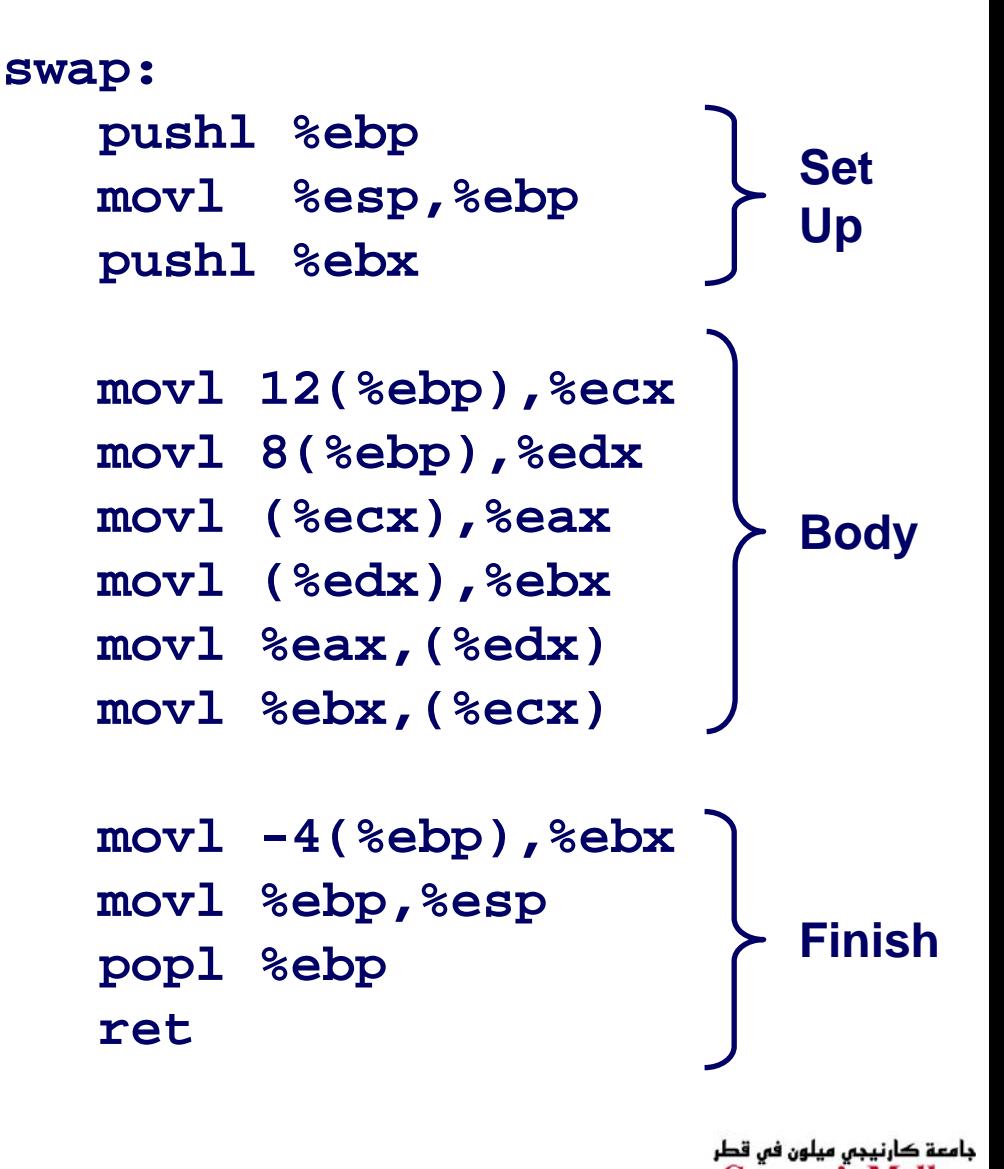

– 49 –

### **Swap in 64-bit Mode Swap in 64-bit Mode**

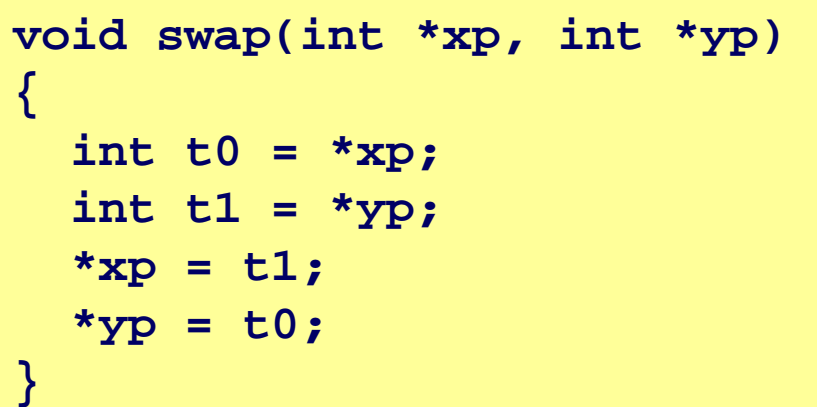

**swap:**

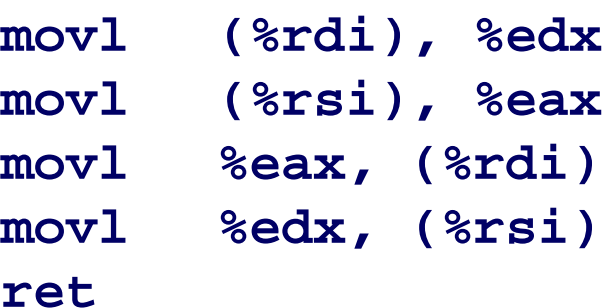

- Operands passed in registers
	- z **First (xp) in %rdi, second (yp) in %rsi**
	- 64-bit pointers
- **No stack operations required**
- **32-bit data**
	- z **Data held in registers %eax and %edx**
	- $\bullet$ **mov** *l* **operation**

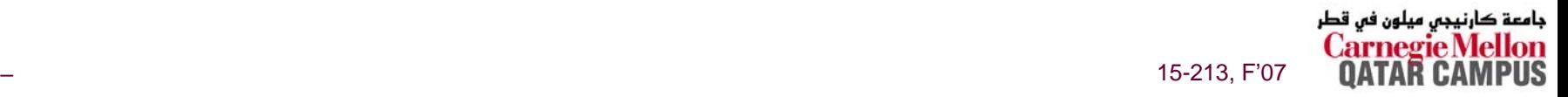

# **Swap Long Ints Swap Long Ints in 64-bit Mode in 64-bit Mode**

```
void swap_l
 (long int *xp, long int
*yp) 
{
  long int t0 = *xp;long int t1 = *yp;
  *xp = t1;*yp = t0;
}
```
**swap\_l:**

**ret**

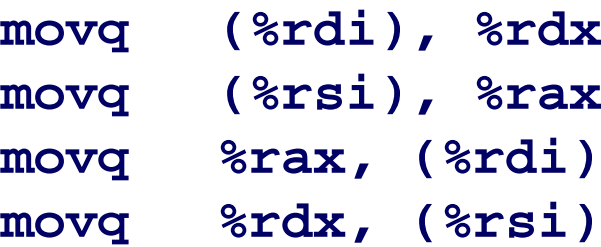

**64-bit data**

- z **Data held in registers %rax and %rdx**
- $\bullet$  **mov***<sup>q</sup>* **operation**
	- » **"q" stands for quad-w ord**

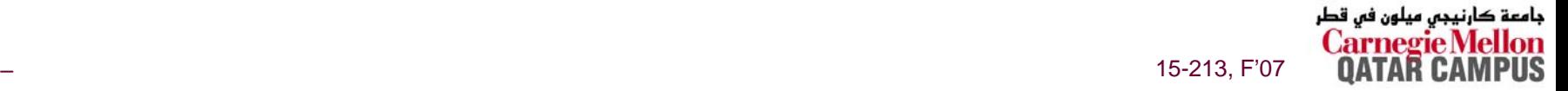

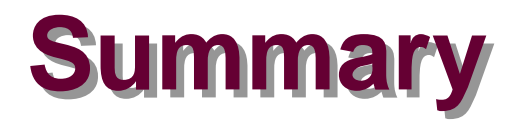

#### **Machine Level Programming**

- **Assembly code is textual form of binary object code**
- **Low-level representation of program**
	- **Explicit manipulation of registers**
	- **Simple and explicit instructions**
	- **Minimal concept of data types**
	- **Many C control constructs must be implemented with multiple instructions**

#### **Formats**

- **IA32: Historical x86 format**
- **x86-64: Big evolutionary step**

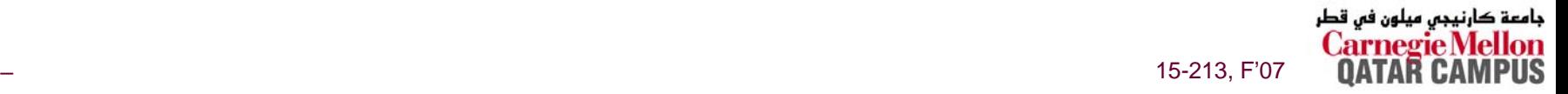